# *PhoneManagement:1*

**For UPnP Version 1.0 Status: Standardized DCP (SDCP) Date: March 22, 2011 Document Version: 1.0 Service Template Version: 2.00** 

This Standardized DCP has been adopted as a Standardized DCP by the Steering Committee of the UPnP Forum, pursuant to Section  $2.1(c)(ii)$  of the UPnP Forum Membership Agreement. UPnP Forum Members have rights and licenses defined by Section 3 of the UPnP Forum Membership Agreement to use and reproduce the Standardized DCP in UPnP Compliant Devices. All such use is subject to all of the provisions of the UPnP Forum Membership Agreement.

THE UPNP FORUM TAKES NO POSITION AS TO WHETHER ANY INTELLECTUAL PROPERTY RIGHTS EXIST IN THE STANDARDIZED DCPS. THE STANDARDIZED DCPS ARE PROVIDED "AS IS" AND "WITH ALL FAULTS". THE UPNP FORUM MAKES NO WARRANTIES, EXPRESS, IMPLIED, STATUTORY, OR OTHERWISE WITH RESPECT TO THE STANDARDIZED DCPS, INCLUDING BUT NOT LIMITED TO ALL IMPLIED WARRANTIES OF MERCHANTABILITY, NON-INFRINGEMENT AND FITNESS FOR A PARTICULAR PURPOSE, OF REASONABLE CARE OR WORKMANLIKE EFFORT, OR RESULTS OR OF LACK OF NEGLIGENCE.

Copyright © 2011 UPnP Forum. All Rights Reserved.

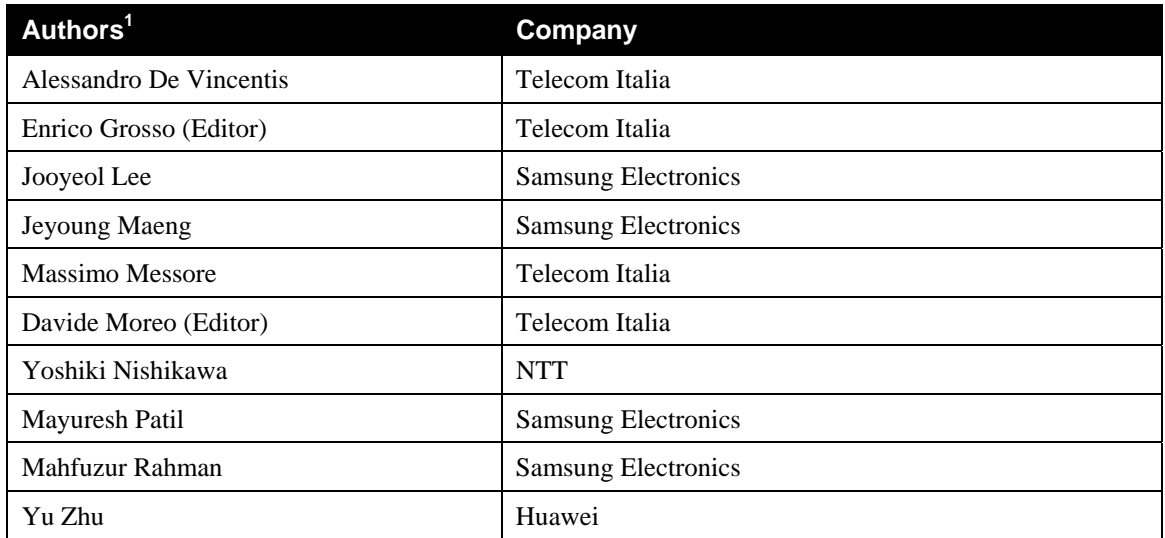

<sup>1</sup> Note: The UPnP Forum in no way guarantees the accuracy or completeness of this author list and in no way implies any rights for or support from those members listed. This list is not the specifications' contributor list that is kept on the UPnP Forum's website.

# **Contents**

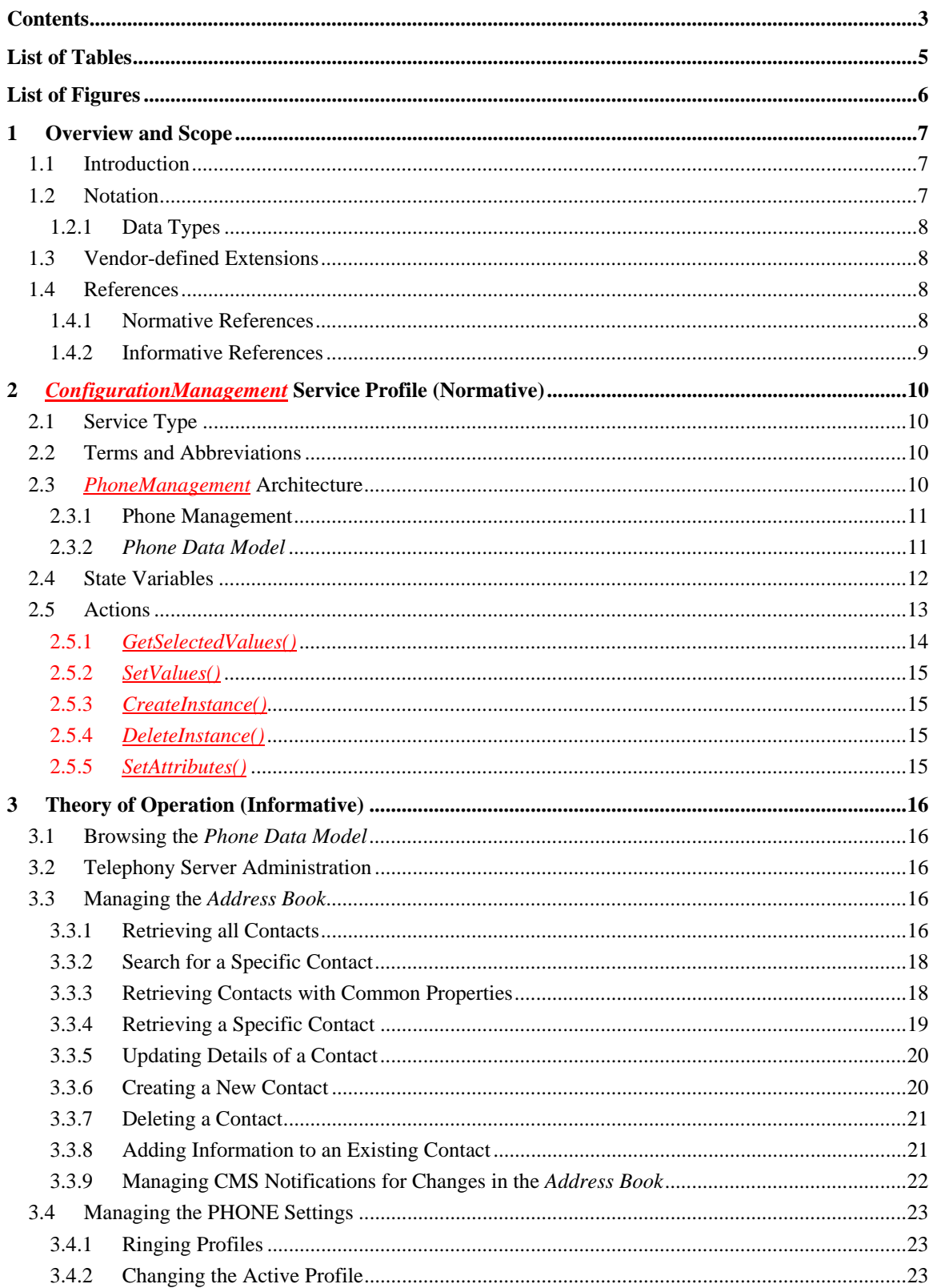

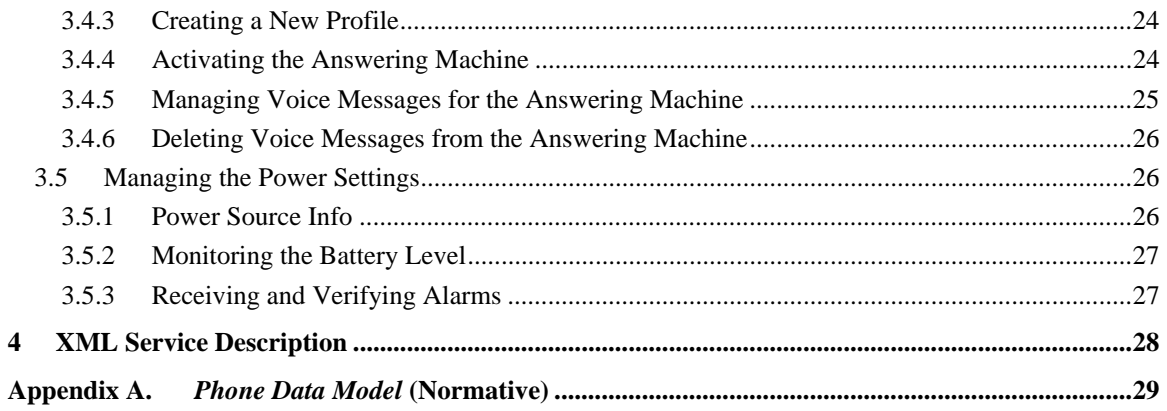

# **List of Tables**

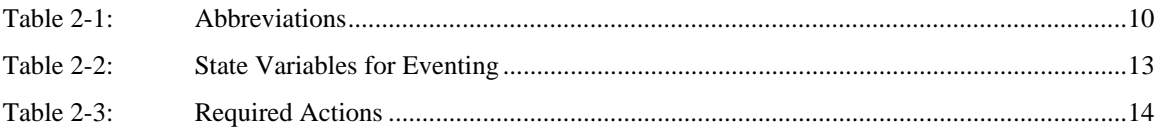

# **List of Figures**

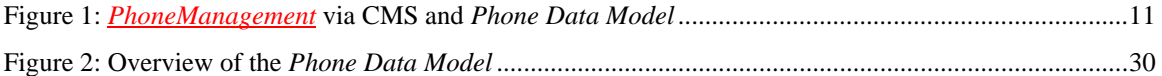

# **1 Overview and Scope**

This document specifies the *ConfigurationManagement* Service Profile (see section: 2, *ConfigurationManagement* Service Profile (Normative)) herein referred as *PhoneManagement*.

The *PhoneManagement* can be used for managing the configuration of the UPnP *TelephonyServer* device (i.e. a telephone), for e.g. managing an address book, configuring the settings of the phone, configuring the ringing modes, checking the battery level of the phone. This profile is compliant with the UPnP Telephony Architecture.

The *PhoneManagement* is a profile of the *ConfigurationManagement* service as defined in [CMS] by the UPnP *DeviceManagement* WC for configuration management of specific features of a phone for e.g. Address Book, Phone settings etc. For this purpose, the *PhoneManagement* defines

- A profile of the CMS service in order to satisfy the requirements for *PhoneManagement* (see section: 2).
- The *Phone Data Model* to perform configuration management of the specific features of a phone (see Appendix A) by reusing the CMS data model (see: Appendix B, Common Objects, in [CMS]).

# **1.1 Introduction**

The *ConfigurationManagement* service offers a general purpose data model and a set of configuration management operations for retrieving and managing the actual configuration parameters of a device. These features are completely reused from CMS in the *PhoneManagement*.

The *ConfigurationManagement* service defines the functions for manipulating the configuration and status parameters that are exposed by the device hosting the *ConfigurationManagement* service. These actions and state variables defined in the *ConfigurationManagement* service are reused in order to manage the configuration parameters of a *TelephonyServer* device for e.g. phone, defined in the data model of the *PhoneManagement*.

The main goal of this specification document is to define the data model (called herein as *Phone Data Model*) for the *TelephonyServer* device like Phone, according to the rules defined by the *ConfigurationManagement* service for defining a new data model.

The *Phone Data Model* is organized as a hierarchical tree of parameter sets, where each set represent a feature of a *TelephonyServer* (e.g. address book, ringing modes etc) that can be managed by a TelCP.

# **1.2 Notation**

• In this document, features are described as Required, Recommended, or Optional as follows:

The key words "MUST," "MUST NOT," "REQUIRED," "SHALL," "SHALL NOT," "SHOULD," "SHOULD NOT," "RECOMMENDED," "MAY," and "OPTIONAL" in this specification are to be interpreted as described in [RFC 2119].

In addition, the following keywords are used in this specification:

PROHIBITED – The definition or behavior is an absolute prohibition of this specification. Opposite of REQUIRED.

CONDITIONALLY REQUIRED – The definition or behavior depends on a condition. If the specified condition is met, then the definition or behavior is REQUIRED, otherwise it is PROHIBITED.

CONDITIONALLY OPTIONAL – The definition or behavior depends on a condition. If the specified condition is met, then the definition or behavior is OPTIONAL, otherwise it is PROHIBITED.

These keywords are thus capitalized when used to unambiguously specify requirements over protocol and application features and behavior that affect the interoperability and security of implementations. When these words are not capitalized, they are meant in their natural-language sense.

- Strings that are to be taken literally are enclosed in "double quotes".
- Words that are emphasized are printed in *italic*.
- Keywords that are defined by the UPnP Working Committee are printed using the *forum* character style.
- Keywords that are defined by the UPnP Device Architecture are printed using the **arch** character style.
- A double colon delimiter, "::", signifies a hierarchical parent-child (parent::child) relationship between the two objects separated by the double colon. This delimiter is used in multiple contexts, for example: Service::Action(), Action()::Argument, parentProperty::childProperty.

### **1.2.1 Data Types**

This specification uses data type definitions from two different sources. The UPnP Device Architecture defined data types are used to define state variable and action argument data types [DEVICE]. The XML Schema namespace is used to define property data types [XML SCHEMA-2].

For UPnP Device Architecture defined Boolean data types, it is strongly RECOMMENDED to use the value "**0**" for false, and the value "**1**" for true. The values "**true**", "**yes**", "**false**", or "**no**" MAY also be used but are NOT RECOMMENDED. The values "**yes**" and "**no**" are deprecated and MUST NOT be sent out by devices but MUST be accepted on input.

For XML Schema defined Boolean data types, it is strongly RECOMMENDED to use the value "*0*" for false, and the value "*1*" for true. The values "*true*", "*yes*", "*false*", or "*no*" MAY also be used but are NOT RECOMMENDED. The values "*yes*" and "*no*" are deprecated and MUST NOT be sent out by devices but MUST be accepted on input.

## **1.3 Vendor-defined Extensions**

Whenever vendors create additional vendor-defined state variables, actions or properties, their assigned names and XML representation MUST follow the naming conventions and XML rules as specified in [DEVICE], Section 2.5, "Description: Non-standard vendor extensions".

# **1.4 References**

### **1.4.1 Normative References**

This section lists the normative references used in this specification and includes the tag inside square brackets that is used for each such reference:

[DEVICE] – UPnP Device Architecture, version 1.0, UPnP Forum, June 13, 2000. Available at: http://www.upnp.org/specs/architecture/UPnP-DeviceArchitecture-v1.0-20000613.htm. Latest version available at: http://www.upnp.org/specs/arch/UPnP-arch-DeviceArchitecture-v1.0.pdf.

[ISO 8601] – Data elements and interchange formats – Information interchange -- Representation of dates and times, International Standards Organization, December 21, 2000. Available at: ISO 8601:2000.

[RFC 2119] – IETF RFC 2119, Key words for use in RFCs to Indicate Requirement Levels, S. Bradner, 1997.

Available at: http://www.faqs.org/rfcs/rfc2119.html.

Copyright © 2011 UPnP Forum. All Rights Reserved.

[RFC 3339] – IETF RFC 3339, Date and Time on the Internet: Timestamps, G. Klyne, Clearswift Corporation, C. Newman, Sun Microsystems, July 2002. Available at: http://www.ietf.org/rfc/rfc3339.txt.

[XML] – Extensible Markup Language (XML) 1.0 (Third Edition), François Yergeau, Tim Bray, Jean Paoli, C. M. Sperberg-McQueen, Eve Maler, eds., W3C Recommendation, February 4, 2004. Available at: http://www.w3.org/TR/2004/REC-xml-20040204.

[XML SCHEMA-2] – XML Schema Part 2: Data Types, Second Edition, Paul V. Biron, Ashok Malhotra, W3C Recommendation, 28 October 2004. Available at: http://www.w3.org/TR/2004/REC-xmlschema-2-20041028.

[CMS] – *UPnP* ConfigurationManagement:1 *Service Document*, UPnP Forum, July 5, 2010. Available at: http://www.upnp.org/specs/arch/UPnP-dm-ConfigurationManagement-v1.0-Service.pdf

 [VCARD] – IETF RFC 2426, vCard MIME Directory Profile, F. Dawson, Lotus Development Corporation, T. Howes, Netscape Communications, September 1998. Available at: http://www.ietf.org/rfc/rfc2426.txt.

### **1.4.2 Informative References**

This section lists the informative references that are provided as information in helping understand this specification:

[PHONEARCH] – TelephonyArchitecture:1, UPnP Forum, March 22, 2011. Available at: http://www.upnp.org/specs/phone/UPnP-phone-TelephonyArchitecture-v1-20110322.pdf. Latest version available at: http://www.upnp.org/specs/phone/UPnP-phone-TelephonyArchitecture-v1.pdf.

# **2** *ConfigurationManagement* **Service Profile (Normative)**

The *PhoneManagement* is a **profile** of the *ConfigurationManagement* service [CMS] which specifies:

- The requirements on the attributes and the related actions of the *ConfigurationManagment* service.
- The mandatory state variables for the **PhoneManagement** which are optional in the CMS
- The mandatory actions for the **PhoneManagement** which are optional in the CMS.

*PhoneManagement* is CONDITIONALLY REQUIRED if the *Phone Data Model* is supported by the *Telephony Server*.

# **2.1 Service Type**

This specification reuse the *ConfigurationManagement* service exactly as specified in [CMS] by the UPnP *Device Management* WC:

 **urn:schemas-upnp-org:service:***ConfigurationManagement:1*

*PhoneManagement* defined in this specification refers to the same service type.

## **2.2 Terms and Abbreviations**

#### **Table 2-1: Abbreviations**

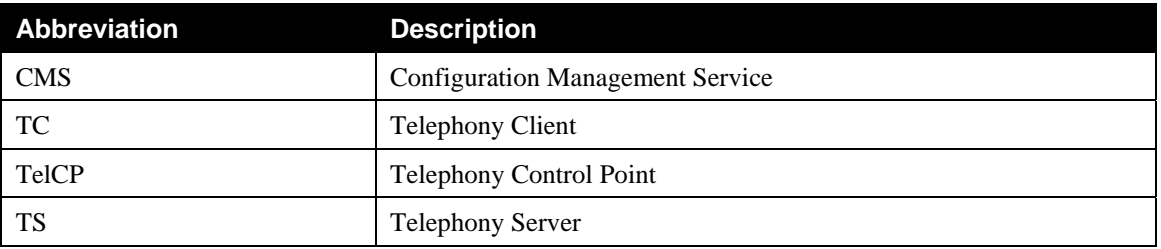

## **2.3** *PhoneManagement* **Architecture**

The *PhoneManagement* is used by the *TelephonyServer* (TS) device to offer the management of the parameters defined in the *Phone Data Model* by profiling the CMS.

The internal architecture of the *PhoneManagement* is inline with the *Telephony* architecture.

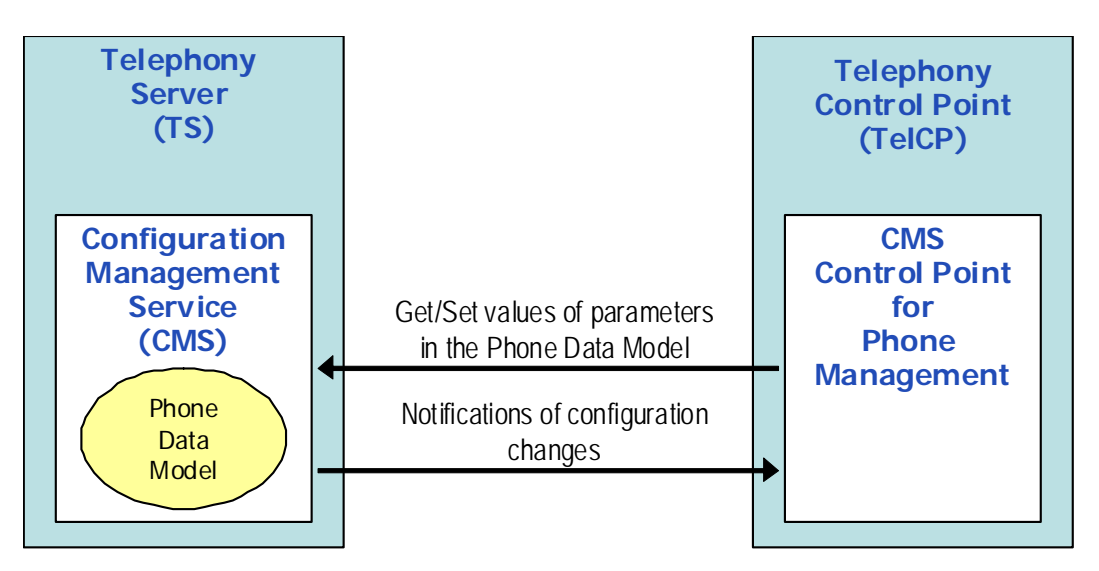

**Figure 1:** *PhoneManagement* **via CMS and** *Phone Data Model*

### **2.3.1 Phone Management**

The *PhoneManagement* is a set of procedures that implements the following general requirements of the UPnP Telephony:

- Managing the configuration of parameters like:
	- **Specific properties of the** *TelephonyServer* (e.g.: to manage capabilities related to the interfaces of a telephone like GSM, UMTS etc).
	- Relevant concepts of the *TelephonyServer* to other *Telephony* services (e.g. the *Address Book*).
- Retrieving the values of configuration parameters, status parameters for the diagnostics or troubleshooting purpose, and the counters for the monitoring (e.g.: the current power supply source or the telephone battery status).
- Receiving the notifications of configuration parameters updates.

To fulfill the above requirements a TelCP can invoke the CMS actions for:

- Discovering the supported data model.
- Reading the current value of the configuration and status parameters.
- Managing the current configuration parameters for e.g. updating existing values in the *Phone Data Model*, creating new values in the *Phone Data Model*, or deleting the existing values from the *Phone Data Model*.

Any updates in the values of *Phone Data Model* parameters will be evented via a state variable.

### **2.3.2** *Phone Data Model*

The *Phone Data Model* defines a structure of list of configuration *Parameters* for the *PhoneManagement* in accordance to the rules specified by the CMS. The *Phone Data Model* includes the following parameters and information:

- Parameters for the *Address Book* in a form of a table, where each row corresponds to a contact with the associated relevant properties like name, mobile number, address, etc. The properties of a contact can be read or changed, the new contact can be added or existing contact can be deleted from the *Address Book*. The *Address Book* is the mandatory feature in the *PhoneManagement* service.
- Parameters associated with an *answering machine* for setting the voice messages and to manage voice message items.
- Parameters for managing the *ringing alert* in the phone like *ringing mode (melody/vibrator or both)*, ring tones (melody).
- Parameters for reading the *GPS information* from a GPS receiver equipped in a telephone
- Parameter for configuring the *telephone profiles*, which are a set of meta information related to look and feel of a phone, service preferences (online, offline etc), and including personalized ring tones settings
- Parameters for reading the current *operational status* of the phone and for changing the administrative status (for e.g. enabling / disabling the telecommunication capabilities) of the phone.
- Parameters for tracking the level and status of the *battery* of a telephone.

### **2.3.2.1 Attributes of** *Phone Data Model Parameters*

The *Phone Data Model* is defined in compliance with the data models of CMS. The CMS have defined different attributes of the parameters in the data models. The *PhoneManagement* profiles these attributes based on the requirements by the *Phone Data Model*.

In compliance with the CMS, the following attributes MUST be supported by all CMS implementations (see [CMS] for further details about their meaning, usage and constraints):

- *Type*: describes the type of a *Parameter*, making use of a limited subset of the SOAP data types.
- *Access*: describes the level of accessibility of a particular *Parameter*, e.g. specifies whether a TelCP can change the value of a *Parameter* or not, whether TelCP can create new *Instance*, or can delete a particular *Instance Node*.

The following attributes are optional for the CMS, but these attribute MUST be supported by *PhoneManagement*:

• *EventOnChange*: indicates whether to update the *ConfigurationUpdate* state variable when the *Parameter* or the *MultiInstance Node* in the data model is changed (and therefore the event must be generated). The *Phone Data Model* in Appendix A defines the list of *Parameters* which must support *EventOnChange* attribute and their default value.

In order to provide some more sophisticated behavior, the *PhoneManagement* MAY support the following optional attribute:

• *Version:* when a *Parameter* supporting this attribute changes its *Parameter* value (and the *CurrentConfigurationVersion* state variable is consequently updated), the *Version* attribute for such *Parameter* assumes the value of *CurrentConfigurationVersion*. (details can be found in [CMS], section 2.4.22, Relationships Between State Variables). If the TS supports this attribute, is CONDITIONALLY REQUIRED to support also the *GetSelectedValues()* optional action.

# **2.4 State Variables**

The *PhoneManagement* reuses some of the state variables defined in the *ConfigurationManagement* service.

The Table 2-2 below lists all the eventable state variables used in the *PhoneManagement*. These state variables are defined in the CMS. The table also indicates the Required/Optional constraint for the *PhoneManagement*.

All the required state variables from the CMS MUST be implemented by *PhoneManagement*, as specified in [DEVICE]. It is up to the implementation to chose whether to support optional state variables.

The *AttributeValuesUpdate* state variable SHOULD be supported if the CMS implementation support the *SetAttributeValues()* for changing attribute values (i.e. the values of *EventOnChange* and *Version*, when it is also supported).

The *PhoneManagement* supports the A\_ARG\_TYPE state variables defined in the CMS depending on the Required/Optionality constraint of the respective actions for the *PhoneManagement*. The A\_ARG\_TYPE\_ state variables are not listed in this document, refer to the [CMS] for the details.

| <b>Variable Name</b>               | <b>CMS</b><br>R/O <sup>1</sup> | <b>TS</b><br>R/O <sup>1</sup> |
|------------------------------------|--------------------------------|-------------------------------|
| <i>ConfigurationUpdate</i>         | R                              | R                             |
| <i>CurrentConfigurationVersion</i> | R                              | R                             |
| <i>SupportedDataModelsUpdate</i>   | R                              | R                             |
| <i>SupportedParametersUpdate</i>   | R                              | R                             |
| <i>AttributeValuesUpdate</i>       | O                              | O                             |
| <i>InconsistentStatus</i>          |                                |                               |

**Table 2-2: State Variables for Eventing** 

l <sup>1</sup> *R* = REQUIRED, *O* = OPTIONAL, *CR* = CONDITIONALLY REQUIRED, *CO* = CONDITIONALLY OPTIONAL,  $\underline{X}$  = Non-standard, add  $\underline{D}$  when deprecated (e.g.,  $\underline{R-D}$ ,  $\underline{O-D}$ ).

*Note: For first-time reader, it may be more insightful to read the theory of operations first and then the action definitions before reading the state variable definitions.* 

# **2.5 Actions**

The *PhoneManagement* reuses the actions defined in the CMS. Some of the actions are optional in CMS but those are mandatory or conditionally required for *PhoneManagement.* 

The Table 2-3 below lists all the CMS actions, with the following additional information:

- The column "CMS R/O" indicates whether the action is required or optional in the [CMS]; all the required actions from the CMS MUST be implemented by the device supporting *PhoneManagement.*
- The column "TS R/O" indicates whether the action is either required or optional for *PhoneManagement*; some of the optional actions are required for the *PhoneManagement*;
- The column "TelCP R/O" indicates whether the TelCP MUST support the action to be fully compliant with the TS.

Refer to [CMS] for more detailed information on each actions, sub sections below give the additional information on some of the actions in *PhoneManagment* perspective.

#### **Table 2-3: Required Actions**

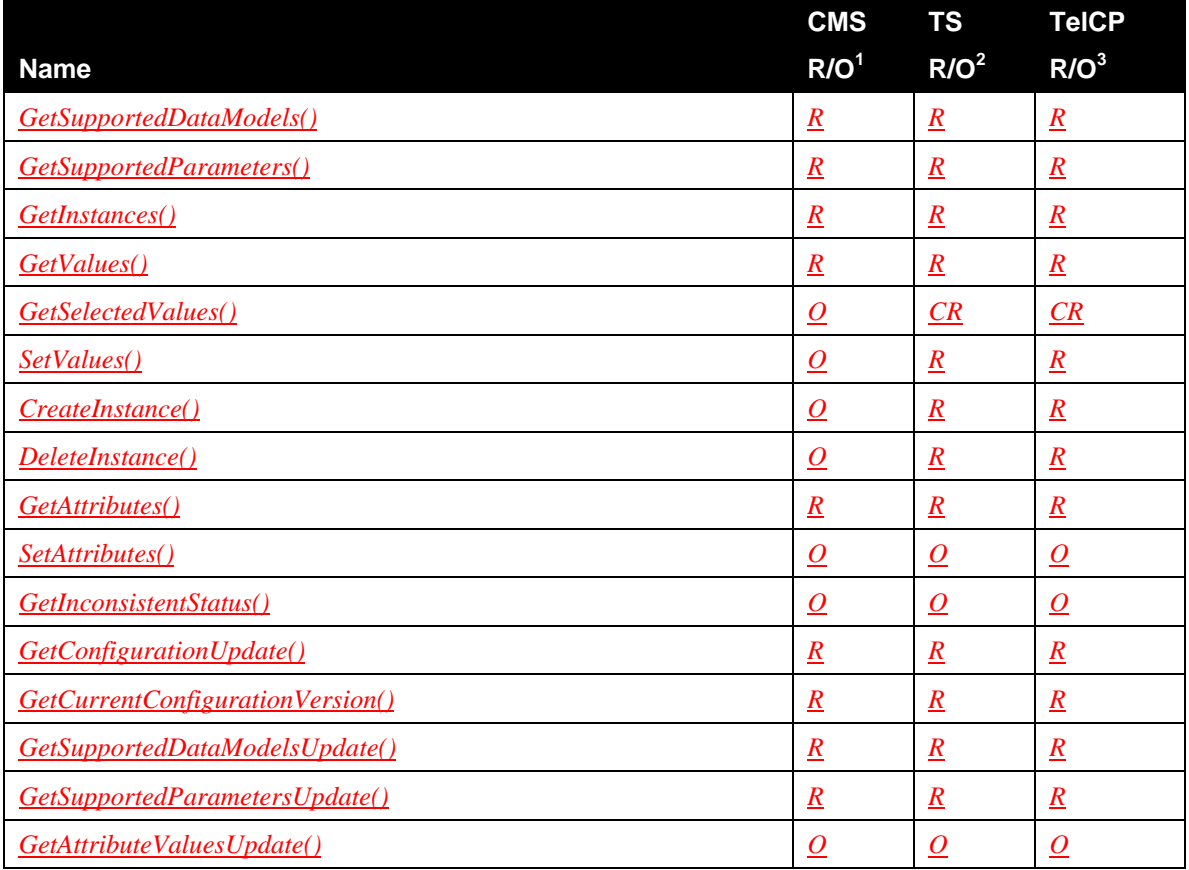

<sup>1</sup> For a device this column indicates whether the action MUST be implemented or not, where  $\underline{R}$  = REQUIRED, *O* = OPTIONAL, *CR* = CONDITIONALLY REQUIRED, *CO* = CONDITIONALLY OPTIONAL,  $X = \text{Non-standard, add } -D$  when deprecated (e.g.,  $R-D$ ,  $O-D$ )...

<sup>2</sup> For a device this column indicates whether the action MUST be implemented or not, where  $R =$ REQUIRED, *O* = OPTIONAL, *CR* = CONDITIONALLY REQUIRED, *CO* = CONDITIONALLY OPTIONAL,  $X = \text{Non-standard, add } -D$  when deprecated (e.g.,  $R - D$ ,  $O - D$ )...

 $3$  For a control point this column indicates whether a control point MUST be capable of invoking this action, where  $R = REQUIRED$ ,  $O = OPTIONAL$ ,  $CR = CONDITIONALLY REQUIRED$ ,  $CO =$ CONDITIONALLY OPTIONAL,  $\overline{X}$  = Non-standard, add  $\overline{D}$  when deprecated (e.g.,  $\overline{R}$ - $\overline{D}$ ,  $\overline{O}$ - $\overline{D}$ ).

#### **2.5.1** *GetSelectedValues()*

If *PhoneManagment* implementation supports the *Version* attribute in the *Phone Data Model*, then the *GetSelectedValues()* action MUST be supported.

The *Version* attribute allows a TS to indicate a TelCP about the change in the respective *Parameter* value, or *MultiInstance Node* value. The *GetSelectedValues()* action is used to retrieve the actual change in the *Parameter* value or *MultiInstance Node* value. Refer to section 3.3.3 in Theory of Operation (Informative) for detail mechanism for retrieving the changes.

## **2.5.2** *SetValues()*

The *SetValues()* action is an optional action for the CMS, but the *PhoneMangement* perspective it is a required action and MUST be implemented by all the implementation of the *PhoneManagement*.

This action is required because the *Phone Data Model* supports *Parameters* with write access permission. This action allows a TelCP to change the values of such *Parameters*. For the examples on the *Parameter* change refer to the section 3: Theory of Operation (Informative).

# **2.5.3** *CreateInstance()*

The *CreateInstance()* action is an optional action for the CMS, but the *PhoneManagement* perspective it is a required action and MUST be implemented by all the implementation of the *PhoneManagement*.

The *Phone Data Model* in the *PhoneManagement* supports *MultiInstance Nodes*, having write access permission e.g. *Address Book*. This action allows a TelCP to create a new *Instance* in the *Phone Data Model,* e.g. creating a new entry for a particular contact in the *Address Book*. For the example on the creating *Instances* in the *Phone Data Model* refer to the section 3: Theory of Operation (Informative).

# **2.5.4** *DeleteInstance()*

The *DeleteInstance()* action is an optional action for the CMS, but the *PhoneMangement* perspective it is a required action and MUST be implemented by all the implementation of the *PhoneManagement*.

The *Phone Data Model* includes some *MultiInstance Nodes* information which can be deleted by a TelCP, e.g. contact entries in the *Address Book*. This action therefore allows a TelCP to delete existing *Instance Nodes* from the *Phone Data Model*. For the example on the deleting an *Instance* in the *Phone Data Model* refer to the section 3: Theory of Operation (Informative).

# **2.5.5** *SetAttributes()*

The *SetAttributes()* action is an optional action for the CMS, but the *PhoneMangement* perspective it is a conditionally required action and SHOULD be implemented by all the implementation of the *PhoneManagement*.

The *PhoneMangement* defines some of the optional *Parameters* which requires *EventOnChange* attribute. This action allows a TelCP to enable or disable a *ConfigurationUpdate* event for those particular *Parameters*. If *PhoneManagement* implementation supports such *Parameters* then this action MUST be supported in the implementation. Examples can be found in section 3: Theory of Operation (Informative).

# **3 Theory of Operation (Informative)**

This section explains several scenarios to illustrate the use of CMS to manage the *Phone Data Model* supported by the TS. The TelCP can use the actions from CMS to browse, search, read or write the *Parameter* values, and to create or delete the rows (i.e. *Instance Nodes*) in the tables (i.e. *MultiInstance Nodes*).

This section is not intended to explain how the CMS works, therefore the knowledge of the [CMS] is required to properly understand the following examples.

# **3.1 Browsing the** *Phone Data Model*

Using the CMS actions it is possible for the TelCP to browse the actual data model provided by the TS, in order to discover:

- The list of supported data model specifications, and
- The complete list of supported parameters.

The *GetSupportedDataModels()*, *GetSupportedParameters()* and *GetInstances()* actions can be used for the browsing the *Phone Data Model*.

# **3.2 Telephony Server Administration**

The TelCP can read the status or perform the basic administrative tasks of the network interfaces (e.g., WAN interfaces like GSM, GPRS, UMTS, POTS, ISDN, etc, and LAN interfaces like WiFi, Ethernet, USB, Bluetooth, etc), or the other high level connectivity (e.g., VOIP connection) of the TS using the table /UPnP/PHONE/Interface/#/. The TS lists all the supported and the manageable interface in this table. The each row of this table is corresponds to an interface of the TS.

For the each listed TS interface, the TelCP can:

- Read the name of the interface (*Parameter* Name);
- Detect the type of the interface (*Parameter* Type);
- Get the current status of the interface (*Parameter* Status);
- Get the last successful start time of the interface (*Parameter* StartTime);
- Enable or disable the interface (*Parameter* Enable).

The *GetInstances()*, *GetValues()* and *SetValues()* CMS actions can be used to manage these settings.

# **3.3 Managing the** *Address Book*

The *PhoneManagement* provides the set of functions for managing the *Address Book Parameters* defined in the table /UPnP/PHONE/AddressBook/.

# **3.3.1 Retrieving all Contacts**

A TelCP can retrieve the whole set of contacts from the *Address Book* by calling the *GetValues()* action. This action takes a *Parameters* as an input argument which will identify the set of requested *Parameters* or a table name (i.e. a *MultiInstance Node* in CMS terminology). In the case of retrieving all the contacts from the *Address Book*, the input argument will identify the table name of the *Address Book* (i.e.: /UPnP/PHONE/AddressBook/).

The *GetValues()* action returns the *ParameterValueList* output argument which will be the list all the *Parameters* belonging to the table of the *Address Book*. The following example will clarify the use of the *GetValues()* action.

The TelCP invokes *GetValues()* with the *Parameters* argument as:

```
<?xml version="1.0" encoding="UTF-8"?> 
<cms:ContentPathList 
  xmlns:cms="urn:schemas-upnp-org:dm:cms" 
 xmlns:xsi="http://www.w3.org/2001/XMLSchema-instance" 
 xsi:schemaLocation="urn:schemas-upnp-org:dm:cms 
                      http://www.upnp.org/schemas/dm/cms.xsd"> 
    <ContentPath>/UPnP/PHONE/AddressBook/Contact/</ContentPath> 
</cms:ContentPathList>
```
The *GetValues()* returns the *ParameterValueList* output argument which will return all the contacts :

```
<?xml version="1.0" encoding="UTF-8"?> 
<cms: ParameterValueList 
  xmlns:cms="urn:schemas-upnp-org:dm:cms" 
  xmlns:xsi="http://www.w3.org/2001/XMLSchema-instance" 
  xsi:schemaLocation="urn:schemas-upnp-org:dm:cms 
                       http://www.upnp.org/schemas/dm/cms.xsd"> 
<Parameter> 
    <ParameterPath>/UPnP/PHONE/AddressBook/Contact/3/Identification/Forma
ttedName</ParameterPath> 
    <Value>Mr. John Doe</Value> 
</Parameter> 
<Parameter> 
    <ParameterPath>/UPnP/PHONE/AddressBook/Contact/3/Identification/NickN
ame</ParameterPath> 
    <Value>MJD</Value> 
</Parameter> 
[. . .] 
<Parameter> 
    <ParameterPath>/UPnP/PHONE/AddressBook/Contact/3/Explanatory/Sound/Va
lue</ParameterPath> 
    <Value>MIICajCCAdOgAwIBAgICBEUwD…iBTeXN0</Value> 
</Parameter> 
<Parameter> 
    <ParameterPath>/UPnP/PHONE/AddressBook/Contact/25/Identification/Form
attedName</ParameterPath> 
    <Value>Jane Doe Jr.</Value> 
</Parameter> 
<Parameter> 
    <ParameterPath>/UPnP/PHONE/AddressBook/Contact/25/Identification/Nick
Name</ParameterPath> 
    <Value>Jane</Value> 
</Parameter> 
[. . .] 
<Parameter> 
    <ParameterPath>/UPnP/PHONE/AddressBook/Contact/25/Explanatory/Sound/V
alue</ParameterPath> 
    <Value>dzELMAkGA1UEBhMCVVMxLDA…qBgNVBAoTI05ldHNjYX</Value> 
</Parameter> 
</cms:ParameterValueList>
```
## **3.3.2 Search for a Specific Contact**

A TelCP can search for a specific contact in the *Address Book* using the *GetSelectedValues()* action. This action takes two input arguments the *StartingNode* and the *Filter*. The *Filter* input argument identifies the condition and the required piece of information. This action returns the *ParameterValueList* output argument which will contain the list of all *Parameters*, associated with their values, that satisfy the condition identified by the input arguments.

The following example will clarify the use of the *GetSelectedValues()* action

The TelCP invokes *GetSelectedValues()* action to search for all information in the *Address Book* related to Mr. John Doe, whose well known nickname is MJD. The *StartingNode* input argument is set to value

```
/UPnP/PHONE/AddressBook/Contact/#/
```
and the *Filter* input argument is set to value

```
/UPnP/PHONE/AddressBook/Contact/#/Identification/NickName = "MJD"
```
It is possible that in the *Address Book* there could be:

- No contact with the desired nickname, or
- Only one contact with the desired nickname, or
- Many contacts with the desired nickname.

Therefore, the number of contact listed in the output argument depends on the *Address Book* content. The example of the response below shows the case where only one contact matches the required nickname.

```
<?xml version="1.0" encoding="UTF-8"?> 
<cms: ParameterValueList 
 xmlns:cms="urn:schemas-upnp-org:dm:cms" 
 xmlns:xsi="http://www.w3.org/2001/XMLSchema-instance" 
 xsi:schemaLocation="urn:schemas-upnp-org:dm:cms 
                       http://www.upnp.org/schemas/dm/cms.xsd"> 
<Parameter> 
    <ParameterPath>/UPnP/PHONE/AddressBook/Contact/3/Identification/Forma
ttedName</ParameterPath> 
    <Value>Mr. John Doe</Value> 
</Parameter> 
<Parameter> 
    <ParameterPath>/UPnP/PHONE/AddressBook/Contact/3/Identification/NickN
ame</ParameterPath> 
    <Value>MJD</Value> 
</Parameter> 
[. . .] 
<Parameter> 
    <ParameterPath>/UPnP/PHONE/AddressBook/Contact/3/Explanatory/Sound/Va
lue</ParameterPath> 
    <Value>MIICajCCAdOgAwIBAgICBEUwD…iBTeXN0</Value> 
</Parameter> 
</cms:ParameterValueList>
```
### **3.3.3 Retrieving Contacts with Common Properties**

A TelCP can search for a list of contacts having common properties For example, the international prefix. A TelCP can use the *GetSelectedValues()* action with a *StartingNode* and a *Filter* as two input arguments. The *Filter* input argument identifies the condition representing the common properties requested. This action returns the *ParameterValueList* output argument which contains the list of all *Parameters* that satisfy the condition indentified by the *Filter* input argument.

The following example will clarify the use of the *GetSelectedValues()* action for retrieving the contacts with common properties.

In this example, the TelCP invokes *GetSelectedValues()* to search for the contacts in the *Address Book* who lives in the U.S.A.. The input argument *StartingNode* input argument is set to value:

```
/UPnP/PHONE/AddressBook/Contact/#/
```
and the input argument *Filter* is set to the value:

```
/UPnP/PHONE/AddressBook/Contact/#/DeliveryAddressing/Address/#/Country = 
"U.S.A."
```
This action returns *ParameterValueList* output argument with all *Address Book* information for the contacts who lives in U.S.A.

#### **3.3.4 Retrieving a Specific Contact**

A TelCP can retrieve a specific contact information when the *Instance* identifier for that contact is known. The *GetValues()* action is used for this purpose. The following example will clarify the use of the *GetValues()* action for retrieving the specific contact information.

In this example the contact to retrieve is identified by the *Instance* identifier value 25. The TelCP invokes *GetValues()* with the *Parameters* as an input argument with the value:

```
<?xml version="1.0" encoding="UTF-8"?> 
<cms:ContentPathList 
  xmlns:cms="urn:schemas-upnp-org:dm:cms" 
 xmlns:xsi="http://www.w3.org/2001/XMLSchema-instance" 
 xsi:schemaLocation="urn:schemas-upnp-org:dm:cms 
                       http://www.upnp.org/schemas/dm/cms.xsd"> 
    <ContentPath>/UPnP/PHONE/AddressBook/Contact/25/</ContentPath> 
</cms:ContentPathList>
```
The *GetValues()* action returns the *ParameterValueList* output argument which includes the contact information for the contact which has *Instance* identifier value 25, as the example below shows.

```
<?xml version="1.0" encoding="UTF-8"?> 
<cms: ParameterValueList 
  xmlns:cms="urn:schemas-upnp-org:dm:cms" 
  xmlns:xsi="http://www.w3.org/2001/XMLSchema-instance" 
  xsi:schemaLocation="urn:schemas-upnp-org:dm:cms 
                       http://www.upnp.org/schemas/dm/cms.xsd"> 
<Parameter> 
    <ParameterPath>/UPnP/PHONE/AddressBook/Contact/25/Identification/Form
attedName</ParameterPath> 
    <Value>Jane Doe Jr.</Value> 
</Parameter> 
<Parameter> 
    <ParameterPath>/UPnP/PHONE/AddressBook/Contact/25/Identification/Nick
Name</ParameterPath> 
    <Value>Jane</Value> 
</Parameter> 
[. . .other parameters about the contact. . .]
<Parameter> 
    <ParameterPath>/UPnP/PHONE/AddressBook/Contact/25/Explanatory/Sound/V
alue</ParameterPath> 
    <Value>dzELMAkGA1UEBhMCVVMxLDA…qBgNVBAoTI05ldHNjYX</Value>
```

```
</Parameter> 
</cms:ParameterValueList>
```
# **3.3.5 Updating Details of a Contact**

A TelCP can update the contact information of any contact by using the *Instance* identifier of that contact. The *SetValues()* action is used for updating the contact information. The example below clarifies the use of *SetValues()* action for updating the contact information.

In this example, the contact is identified by the *Instance* identifier value 25. The TelCP uses the *SetValues()* action and set the *ParameterValueList* input argument value as mentioned below to change the telephone prefix and the number for that contact.

```
<?xml version="1.0" encoding="UTF-8"?> 
<cms: ParameterValueList 
 xmlns:cms="urn:schemas-upnp-org:dm:cms" 
 xmlns:xsi="http://www.w3.org/2001/XMLSchema-instance" 
 xsi:schemaLocation="urn:schemas-upnp-org:dm:cms 
                       http://www.upnp.org/schemas/dm/cms.xsd"> 
<Parameter> 
    <ParameterPath>/UPnP/PHONE/AddressBook/Contact/25/Telecommunications/
Tel/Number/3/Number</ParameterPath> 
    <Value>222-345</Value> 
</Parameter> 
<Parameter> 
    <ParameterPath>/UPnP/PHONE/AddressBook/Contact/25/Telecommunications/
Tel/Number/3/Prefix</ParameterPath> 
    <Value>(207)</Value> 
</Parameter> 
</cms:ParameterValueList>
```
## **3.3.6 Creating a New Contact**

A TelCP can create a new contact entry into the *Address Book.* A new contact can be created using two mechanism as discussed below.

1. A new contact entry can be added to the *Address Book* by involving the *CreateInstance()* action and by setting the *MultiInstanceName* input argument value as:

```
/UPnP/PHONE/AddressBook/Contact/
```
The *CreateInstance()* action will return the *InstanceIdentifier* output argument which includes the *Instance* identifier for the new contact entry, for example:

#### **/UPnP/PHONE/AddressBook/Contact/21/**

This means that the new contact is successfully created and it can be addressed using the *Instance* identifier value 21. The TelCP can then use *SetValues()* action to set the contact information for that contact.

Similarly each *Address Book* contact can contain nested tables (i.e. *MultiInstance Nodes*) like, for example, the *Email Address*. The TelCP can then create a new *Instance Node* for such *MultiInstance Node* by using *CreateInstance()* action with the proper *MultiInstanceName* input argument.

For example, if TelCP needs to create a new e-mail addresses for the contact above (identified by the *Instance* value 21), the TelCP can send the *CreateInstance()* action with the input argument *MultiInstanceName* value set to:

**/UPnP/PHONE/AddressBook/Contact/21/Telecommunications/EMail/Address/** 

2. A new contact entry can be added to the *Address Book* by invoking the *CreateInstance()* and using the input argument *ChildrenInitialization*. The input argument *ChildrenInitialization* can be used to initialize the new contact entries with contact information in the *CreateInstance()* action. An example value of the *ChildrenInitialization* input argument for the contact is as follows:

```
<?xml version="1.0" encoding="UTF-8"?> 
<cms:ParameterInitialValueList 
 xmlns:cms="urn:schemas-upnp-org:dm:cms" 
 xmlns:xsi="http://www.w3.org/2001/XMLSchema-instance" 
 xsi:schemaLocation="urn:schemas-upnp-org:dm:cms 
                       http://www.upnp.org/schemas/dm/cms.xsd"> 
<Node> 
    <ParameterInitializationPath>Identification/Name/FamilyName</Paramete
rInitializationPath> 
    <Value>Doe</Value> 
</Node> 
<Node> 
    <ParameterInitializationPath>Identification/Name/GivenName</Parameter
InitializationPath> 
    <Value>John</Value> 
</Node> 
</cms:ParameterInitialValueList>
```
## **3.3.7 Deleting a Contact**

A TelCP can delete a contact entry from the *Address Book* by invoking the *DeleteInstance()* action. The input argument *InstanceIdentifier* identifies the contact entry to be deleted in the *DeleteInstance()* action. For example, if the contact entry having *Instance* identifier value 21 needs to be removed from the *Address Book*, then the TelCP must invoke the *DeleteInstance()* action with the input argument *InstanceIdentifier* set to value as:

```
/UPnP/PHONE/AddressBook/21/
```
# **3.3.8 Adding Information to an Existing Contact**

A TelCP can add new information into an existing contact entry of the *Address Book* by invoking the *CreateInstance()* action. The input arguments the *MultiInstanceName* and the *ChildrenInitialization* includes the new information for the contact.

The example below shows the values of the *MultiInstanceName* and *ChildrenInitialization* input arguments for adding the new business telephone number for the contact named John Doe in the *Address Book.* The *Instance* identifier for the contact is 21.

#### *MultiInstanceName:*

#### **/UPnP/PHONE/AddressBook/Contact/21/Telecommunications/Tel/Number/**

```
And, ChildrenInitialization:
```

```
<?xml version="1.0" encoding="UTF-8"?> 
<cms:ParameterInitialValueList 
 xmlns:cms="urn:schemas-upnp-org:dm:cms" 
 xmlns:xsi="http://www.w3.org/2001/XMLSchema-instance" 
 xsi:schemaLocation="urn:schemas-upnp-org:dm:cms 
                      http://www.upnp.org/schemas/dm/cms.xsd"> 
<Node> 
    <ParameterInitializationPath>Type</ParameterInitializationPath> 
    <Value>Mobile(business)</Value> 
</Node> 
<Node>
```

```
 <ParameterInitializationPath>Number</ParameterInitializationPath> 
    <Value>+1122334455</Value> 
</Node> 
</cms:ParameterInitialValueList>
```
### **3.3.9 Managing CMS Notifications for Changes in the** *Address Book*

A TelCP can subscribe to the event notification for any changes in the *Address Book* for example the addition of new contact entry, the deletion of a contact entry etc. The *Parameters* in the *Address Book* are required to support the *EventOnChange* attribute. A TelCP must set *EventOnChange* attribute value to 1 (true) in order to receive the event on any changes in the *Parameter* values. A TelCP can invoke the *SetAttributes()* action to set the value of the *EventOnChange* attribute. The *SetAttributes()* action, with an input argument *NodeAttributeValueList,* can be used to set the *EventOnChange* attribute.

The example below shows the value of the *NodeAttributeValueList* input argument, for setting the *EventOnChange* attribute of the *Parameter*

/UPnP/PHONE/AddressBook/ContactNumberOfEntries to 1. The attribute value of this *Parameter* is set to 1 for getting the notification on any addition or deletion of a contact entry in the *Address Book*.

```
<?xml version="1.0" encoding="UTF-8"?> 
<cms:NodeAttributeValueList 
 xmlns:cms="urn:schemas-upnp-org:dm:cms" 
 xmlns:xsi=http://www.w3.org/2001/XMLSchema-instance 
 xsi:schemaLocation="urn:schemas-upnp-org:dm:cms 
   http://www.upnp.org/schemas/dm/cms.xsd"> 
<Node> 
  <NodeAttributePath> 
     /UPnP/PHONE/AddressBook/ContactNumberOfEntries 
   </NodeAttributePath> 
   <EventOnChange>1</EventOnChange> 
</Node> 
</cms:NodeAttributeValueList>
```
Whenever there is an update in the number of contacts in the *Address Book*, the CMS generates the *ConfigurationUpdate* event to the TelCP. The TelCP can retrieve the updates on contact instances by calling the *GetInstances()* action with input argument *SearchDepth* set to 1 and the input argument *StartingNode* argument set to value:

#### **/UPnP/PHONE/AddressBook/Contact/**

The *GetInstances()* action returns the *Result* output argument. For example, if the *Address Book* contains the contacts identified by the *Instance* identifiers 3, 4 and 7, then the value of the *Result* output argument will be as follows:

```
<?xml version="1.0" encoding="UTF-8"?> 
<cms:InstancePathList 
   xmlns:cms="urn:schemas-upnp-org:dm:cms" 
    xmlns:xsi="http://www.w3.org/2001/XMLSchema-instance" 
    xsi:schemaLocation="urn:schemas-upnp-org:dm:cms 
   http://www.upnp.org/schemas/dm/cms.xsd"> 
    <InstancePath> 
       /UPnP/PHONE/AddressBook/Contact/3/
    </InstancePath> 
    <InstancePath> 
       /UPnP/PHONE/AddressBook/Contact/4/
    </InstancePath>
```

```
 <InstancePath> 
       /UPnP/PHONE/AddressBook/Contact/7/
    </InstancePath> 
</cms:InstancePathList>
```
and the TelCP can check this list with its own local copy of the *Address Book*.

# **3.4 Managing the PHONE Settings**

In order to configure settings related to the ringing modes, the *Phone Data Model* defines a set of *Parameters* under the following *Node*:

**/UPnP/PHONE/Settings/** 

### **3.4.1 Ringing Profiles**

A "ringing profile", or a "profile" is a set of configuration *Parameters* of the telephone which are related to the ringing modes and sounds.

The phone can have the predefined profiles and the user-created profiles. This list in the *Phone Data Model* corresponds to the *Node*:

```
/UPnP/PHONE/Settings/RingingProfiles/Profile/#/
```
All the profiles are grouped in the *Phone Data Model* under the *Node*:

```
/UPnP/PHONE/Settings/RingingProfiles/
```
Only one profile is active at a time on the telephone. This active profile can be indentified by the parameter /UPnP/PHONE/Settings/RingingProfiles/Active.

## **3.4.2 Changing the Active Profile**

The TelCP can change the active profile by selecting the desired one among the existing profiles. All existing profiles can be retrieved by invoking the *GetValues()* action.

The TelCP invokes the *GetValues()* action with the value of the input argument *Parameters* set to as:

```
/UPnP/PHONE/Settings/RingingProfiles/Profile/
```
The *GetValues()* returns the output argument *ParameterValueList*, which will contain all the profile information. The example of the value of the output argument *ParameterValueList* is as follows:

```
<?xml version="1.0" encoding="UTF-8"?> 
<cms: ParameterValueList 
  xmlns:cms="urn:schemas-upnp-org:dm:cms" 
 xmlns:xsi="http://www.w3.org/2001/XMLSchema-instance" 
 xsi:schemaLocation="urn:schemas-upnp-org:dm:cms 
                       http://www.upnp.org/schemas/dm/cms.xsd"> 
<Parameter> 
    <ParameterPath>/UPnP/PHONE/Settings/RingingProfiles/Profile/3/Name</P
arameterPath> 
    <Value>Normal</Value> 
</Parameter> 
<Parameter> 
    <ParameterPath>/UPnP/PHONE/Settings/RingingProfiles/Profile/3/Enable<
/ParameterPath> 
    <Value>0</Value>
```

```
</Parameter> 
[\ldots]<Parameter> 
    <ParameterPath>/UPnP/PHONE/Settings/RingingProfiles/Profile/#/Message
s/Volume</ParameterPath> 
    <Value>3</Value> 
</Parameter> 
</cms:ParameterValueList>
```
The TelCP might show all the retrieved profiles to the user. After the user has selected the desired profile to be set on the telephone, the TelCP can invoke the *SetValues()* action. For an example the TelCP can set the profile having the *Instance* identifier value as 5 by invoking the *SetValues()* action with value of the *ParameterValueList* input argument as:

```
<?xml version="1.0" encoding="UTF-8"?> 
<cms: ParameterValueList 
 xmlns:cms="urn:schemas-upnp-org:dm:cms" 
 xmlns:xsi="http://www.w3.org/2001/XMLSchema-instance" 
 xsi:schemaLocation="urn:schemas-upnp-org:dm:cms 
                      http://www.upnp.org/schemas/dm/cms.xsd"> 
<Parameter> 
    <ParameterPath>/UPnP/PHONE/Settings/RingingProfiles/Profile/5/Enable<
/ParameterPath> 
    <Value>1</Value> 
</Parameter> 
</cms:ParameterValueList>
```
As the profile identified by *Instance* identifier value 5 has become active profile, the telephone should inform the user about this change by playing the incoming call ring tone of the profile.

### **3.4.3 Creating a New Profile**

The TelCP can create a new profile using *CreateInstance()* action for the *Node*.

```
/UPnP/PHONE/Settings/RingingProfiles/Profile/#/.
```
This creates an new profile for the telephone, then the TelCP can use the *SetValues()* action for setting the actual values of the *Parameters* for the profile.

#### **3.4.4 Activating the Answering Machine**

The TelCP can configure the settings related to the answering machine feature on the phone. The *Phone Data Model* defines the following *Parameters*:

- /UPnP/PHONE/Settings/AnsweringMachine/Enable which allows to turn on and off the feature.
- /UPnP/PHONE/Settings/AnsweringMachine/SelectedVoiceMessage which allows to select the particular voice message from the available prerecorded voice messages identified by the Node

/UPnP/PHONE/Settings/AnsweringMachine/VoiceMessage/#/.

To activate the answering machine feature and to set the voice message identified by the *Instance* identifier value **5**, the TelCP invokes the *SetValues()* action. The input argument *ParameterValueList* will contain

the activation of answering machine feature and the requested voice message. The following example shows the value of the *ParameterValueList*:

```
<?xml version="1.0" encoding="UTF-8"?> 
<cms: ParameterValueList 
 xmlns:cms="urn:schemas-upnp-org:dm:cms" 
 xmlns:xsi="http://www.w3.org/2001/XMLSchema-instance" 
 xsi:schemaLocation="urn:schemas-upnp-org:dm:cms 
                       http://www.upnp.org/schemas/dm/cms.xsd"> 
<Parameter> 
    <ParameterPath>/UPnP/PHONE/Settings/AnsweringMachine/Enable</Paramete
rPath> 
    <Value>1</Value> 
</Parameter> 
<Parameter> 
    <ParameterPath>/UPnP/PHONE/Settings/AnsweringMachine/SelectedVoiceMes
sage</ParameterPath> 
    <Value>5</Value> 
</Parameter> 
</cms:ParameterValueList>
```
#### **3.4.5 Managing Voice Messages for the Answering Machine**

In the *Phone Data Model,* the table

UPnP/PHONE/Settings/AnsweringMachine/VoiceMessage/#/ identifies the list of prerecorded voice messages. The TelCP can add and remove the prerecorded voice messages from the list.

The TelCP can add a new voice message by invoking the *CreateInstance()* action with value of *MultiInstanceName* as:

#### **/UPnP/PHONE/ Settings/AnsweringMachine/VoiceMessage/#/**

The *ChildrenInitialization* input argument is used to initialize the *Parameters* of the voice message. The example below shows the value of the input argument *ChildrenInitialization.*

```
<?xml version="1.0" encoding="UTF-8"?> 
<cms:ParameterInitialValueList 
 xmlns:cms="urn:schemas-upnp-org:dm:cms" 
 xmlns:xsi="http://www.w3.org/2001/XMLSchema-instance" 
 xsi:schemaLocation="urn:schemas-upnp-org:dm:cms 
                       http://www.upnp.org/schemas/dm/cms.xsd"> 
<Node> 
    <ParameterInitializationPath>Name</ParameterInitializationPath> 
    <Value>Currently busy</Value> 
</Node> 
<Node> 
    <ParameterInitializationPath>MIMEType</ParameterInitializationPath> 
    <Value>audio/mp3</Value> 
</Node> 
<Node> 
    <ParameterInitializationPath>Value</ParameterInitializationPath> 
    <Value>dzELMAkGA1UEBhMCVVMxLDA…qBgNVBAoTI05ldHNjYX</Value> 
</Node> 
</cms:ParameterInitialValueList>
```
The *CreateInstance()* action will return the *Instance* identifier for the new voice message for example:

```
/UPnP/PHONE/Settings/AnsweringMachine/VoiceMessage/3/
```
Copyright © 2011 UPnP Forum. All Rights Reserved.

### **3.4.6 Deleting Voice Messages from the Answering Machine**

The TelCP can delete the existing voice message from the list by invoking the *DeleteInstance()* action with input argument *InstanceIdentifier* set to the *Instance* identifier of the voice message to be deleted, for example:

#### **/UPnP/PHONE/Settings/AnsweringMachine/VoiceMessage/5/**

Note that the prerecorded voice message will be effectively deleted or not depends on the device implementation.

# **3.5 Managing the Power Settings**

In order to inform the TelCP about the current power source and battery status of the phone, the *Phone Data Model* has defined the set of *Parameters* under the following *Node*:

**/UPnP/PHONE/Settings/Power/** 

### **3.5.1 Power Source Info**

The *Phone Data Model* has defined the *Parameter*

/UPnP/PHONE/Settings/Power/CurrentPowerSource to specify the type of power source of the telephone e.g. "AC power" or "Battery". This information can be retrieved at any time by a TelCP by reading the corresponding *Parameter*.

If the TelCP subscribes to the *PhoneManagement* events, the TelCP can then receive the event notification for any changes in the power source. Such eventing can be enabled by setting the value of the *EventOnChange* attribute for the CurrentPowerSource *Parameter* to 1. The TelCP can invoke the *SetAttributes()* action with the following value for the input argument *NodeAttributeValueList*: <?xml version="1.0" encoding="UTF-8"?> <cms:NodeAttributeValueList xmlns:cms="urn:schemas-upnp-org:dm:cms" xmlns:xsi=http://www.w3.org/2001/XMLSchema-instance xsi:schemaLocation="urn:schemas-upnp-org:dm:cms http://www.upnp.org/schemas/dm/cms.xsd"> <Node> <NodeAttributePath>  **/UPnP/PHONE/Settings/Power/CurrentPowerSource**  </NodeAttributePath> <EventOnChange>**1**</EventOnChange> </Node> </cms:NodeAttributeValueList>

Whenever the TS changes its power source for e.g. from "AC Power" to "Battery" the *ConfigurationUpdate* state variable will be evented the TelCP.

As the event received by the TelCP does not contain information about the change, the TelCP must use the *GetValues()* or the *GetSelectedValues()* action to retrieve the change in the CurrentPowerSource *Parameter*.

## **3.5.2 Monitoring the Battery Level**

The *Phone Data Model* provides the *Parameters* (Status, and CurrentPowerLevel) regarding the current status and power level of the battery of the telephone under the *Node* /UPnP/PHONE/Settings/Power/Battery/.

The TelCP can retrieve such information by invoking the *GetValues()* on the these *Parameters*.

The *Phone Data Model* provides a way to a TelCP to set a threshold level for the notification when the battery level goes under a set threshold. For example, the TelCP can invoke the *SetValues()* action with the value of the input argument *ParameterValueList* as below for setting the value of threshold as 30%:

```
<?xml version="1.0" encoding="UTF-8"?> 
<cms: ParameterValueList 
  xmlns:cms="urn:schemas-upnp-org:dm:cms" 
 xmlns:xsi="http://www.w3.org/2001/XMLSchema-instance" 
 xsi:schemaLocation="urn:schemas-upnp-org:dm:cms 
                       http://www.upnp.org/schemas/dm/cms.xsd"> 
<Parameter>
```

```
 <ParameterPath>/UPnP/PHONE/Settings/Power/Battery/LowBatteryAlarmLeve
l </ParameterPath>
```
<Value>**30**</Value>

```
</Parameter>
```

```
</cms:ParameterValueList>
```
To receive some information when the value of CurrentPowerLevel goes below 30, the TelCP must also properly set its value of *EventOnChange* attribute to 1, using the *SetAttributes()* action as explained in 3.5.1.

## **3.5.3 Receiving and Verifying Alarms**

If the TS supports the *Version* attribute for the *Parameters*

```
/UPnP/PHONE/Settings/Power/CurrentPowerSource
```
and

UPnP/PHONE/Settings/Power/Battery/LowBatteryAlarmLevel

and it also supports the *GetSelectedValues()* action, then the TelCP can easily know which *Parameter* has changed.

For example, supposing that TelCP receives the following value in a *ConfigurationUpdate* event:

```
"379,2007-10-24T05:41:00"
```
This indicates the change in either the current power source or the battery level. The first value 379 indicates the value of the *CurrentConfigurationVersion* state variable. Then TelCP can invoke the *GetSelectedValues()* action with the values for the input arguments *Filter* and *StartingNode* as:

*Filter*= "Version <= 379"

*StartingNode*="/UPnP/PHONE/Settings/Power/"

The TS will return the name and the value of the *Parameter* which has changed. If the *ConfigurationUpdate* event was due to the change in the current power source, then the TS will return the *Parameter*

/UPnP/PHONE/Settings/Power/CurrentPowerSource and its current value. Otherwise if the *ConfigurationUpdate* event was due to a low battery level, then the TS will return the *Parameter*

UPnP/PHONE/Settings/Power/Battery/LowBatteryAlarmLevel and its current value.

# **4 XML Service Description**

The service description is specified in [CMS].

# **Appendix A.** *Phone Data Model* **(Normative)**

This section defines the data model for the *TelephonyServer:1* device called as the *Phone Data Model*.

The *Phone Data Model* defines the set of *Parameters* which are defined in compliance with the rules for data model definition specified in the CMS. The *Phone Data Model* does not require any support of the Common Objects defined in [CMS].

The following rules are defined in accordance with [CMS] specification:

- All names in this table of *Parameter* definitions MUST be prefixed by /UPnP/PHONE/.
- Vendor specific *Parameters* to extend the capabilities of *Phone Data Model* MUST begin with  $/$ .../X concatenated by the vendor domain name. For example: /UPnP/PHONE/X MyCompany/ should be the prefix for all MyCompany specific parameters.
- The list of supported data models returned by *CMS::GetSupportedDataModels()* action (see *A\_ARG\_TYPE\_SupportedDataModels* in [CMS]) MUST include a row with the following information:
- **URI**: urn:UPnP:phone:1:pdm:1.
- **Location**: /UPnP/PHONE/
- **URL**: http://www.upnp.org/specs/phone/UPnP-phone-PhoneManagement-v1-Service.pdf
- **Description**: Telephony: phone data model.
- **SourceLocation**: Not applicable.

### **Columns Description**

As defined in [CMS], Appendix B, section 3.2, columns description is as follows:

- **Name**: white rows contain *Leaf* names, whereas yellow rows contain *StructurePath* fragments from the common prefix to the *SingleInstance* or *MultiInstance Node*.
- *Type*: the *Type* attribute value for *Leaf Nodes*, otherwise (yellow rows) it is specified whether the *Node* is *SingleInstance* or *MultiInstance*.
- *Acc.*: stands for *Access* attribute value of the *Node*. Possible values are "W" (the *Parameter* is writable, or the *Instance* is creatable) and "-" (the *Parameter* is read only). If a *Parameter* is writable means that it makes sense to write (i.e. configure) it, and therefore does not mean that it must be writable for all implementations. The control point should use the *GetAttributes()* action to verify what is implemented on the device. On the opposite side, if a *Parameter* is read only means that it does not make sense to write (i.e. configure) it, and therefore it must be read only for all implementations. Check with [CMS] for further details concerning this attribute.
- **Req**.: stands for Required. Possible values are "R" (the *Node* implementation is required), "O" (the *Node* implementation is optional) and "CR" (the *Node* implementation is conditionally required).
- **Description**: describes the *Parameter* meaning.
- *EOC*: stands for *EventOnChange*. Indicates whether the *EventOnChange* attribute is supported by the *Node* and its default value. The dash "-" means that the support for that attribute is optional. The "0" means that the support for that attribute is required and its default value should be 0 (false). The "1" means that the support for that attribute is required and its default value should be 1 (true). **Note:** Vendors can extend the list of the *Parameters* supporting the *EventOnChange* attribute.
- *Ver*: stands for *Version*. Indicates when the *Version* attribute is supported, whether the *Parameter* MUST also support (R) it. The dash "-" means that the support for that attribute is optional. **Note:**  Vendors can extend the list of the *Parameters* supporting the *Version* attribute.
- •

### **MIMEType and Value Management**

The MIMEType and Value are a pair of *Parameters* which is used quite intensively in the following data model. They allow the management of Multi Media resources (e.g.: images, ring tones, voice messages and so on), whereas:

- **MIMEType**: describes Value's content type using IANA registered formats. The text/plain MIMEType MUST be used when Value contains a reference to the resource (URI). Other pecific IANA registered formats MUST be used when Value contains the string encoded resource (e.g.: image/jpg for encoded jpg images).
- **Value**: contains either a reference to the resource (URI) or the resource value (properly encoded to be stored in a string type parameter). In case Value contains the reference, setting, deleting or changing its value does not imply the management of the resource itself. The management of the referenced resource is implementation dependant and is out of scope of this protocol (e.g.: a new reference might be created for a non existing resource). In case Value contains the encoded value of the resource, setting, deleting or changing its value therefore implies setting, deleting or changing the resource itself.

Furthermore, since MIMEType and Value can be separately set by the TelCP, and there is no syntax check to their values, the set operation can be done in a not consistent way, for example the MIMEType might be set to text/plain and Value might contain some string encoded audio/video data. It's up to the PHONE device implementation to check and manage possible inconsistencies. For example, an extremely smart application might try to adapt the right MIMEType to the Value provided, whereas a simple application might simply return an error to the TelCP.

## *Phone Data Model* **Overview**

The following Figure 2 gives a structure overview of the *Phone Data Model* including *SingleInstance* (e.g. Identification), *MultiInstance* (e.g. AddressBook) and *InstanceAlias* (i.e. the '#' symbol) *Nodes*. *Parameters* are not included for sake of readability.

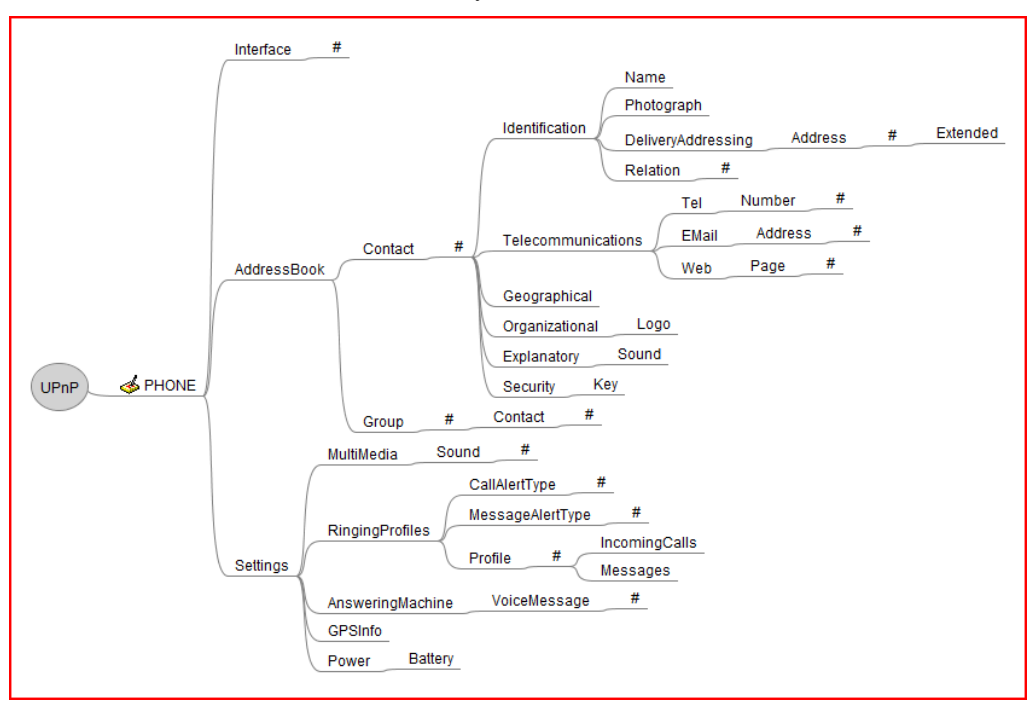

**Figure 2: Overview of the** *Phone Data Model*

### **The** *Phone Data Model*

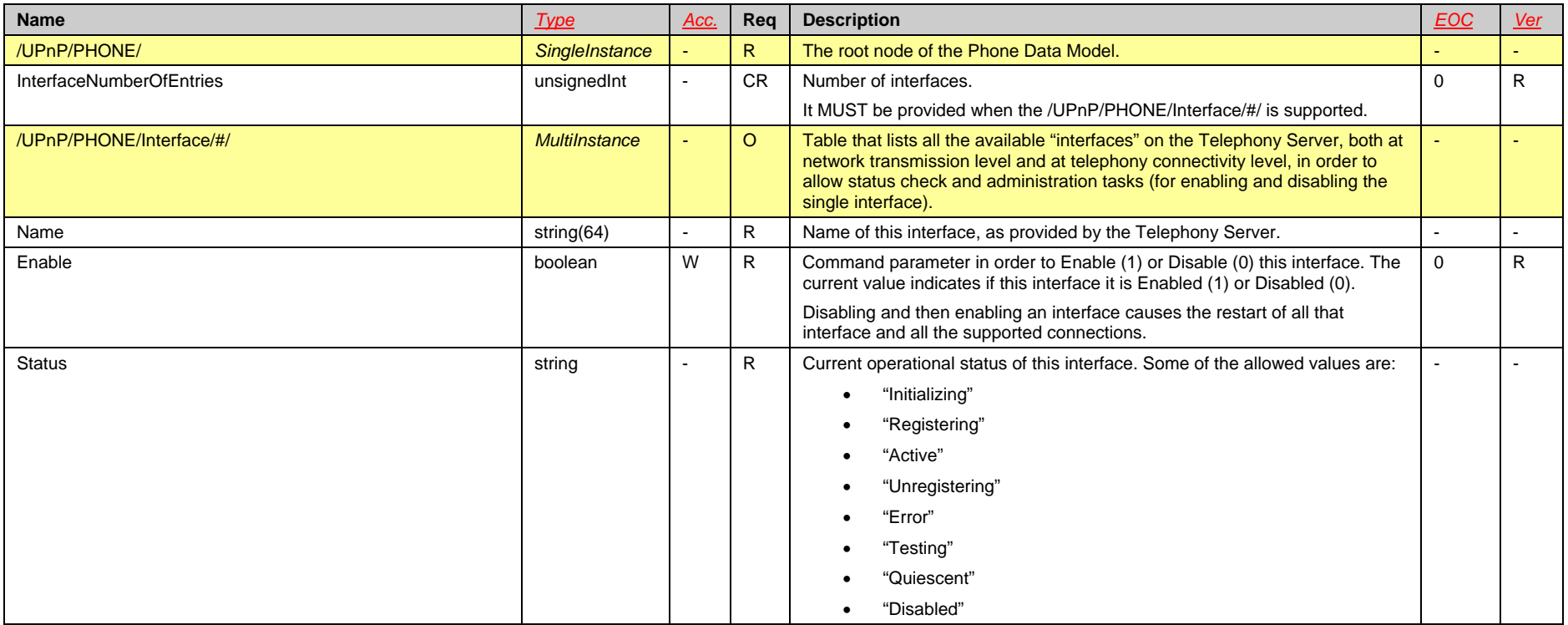

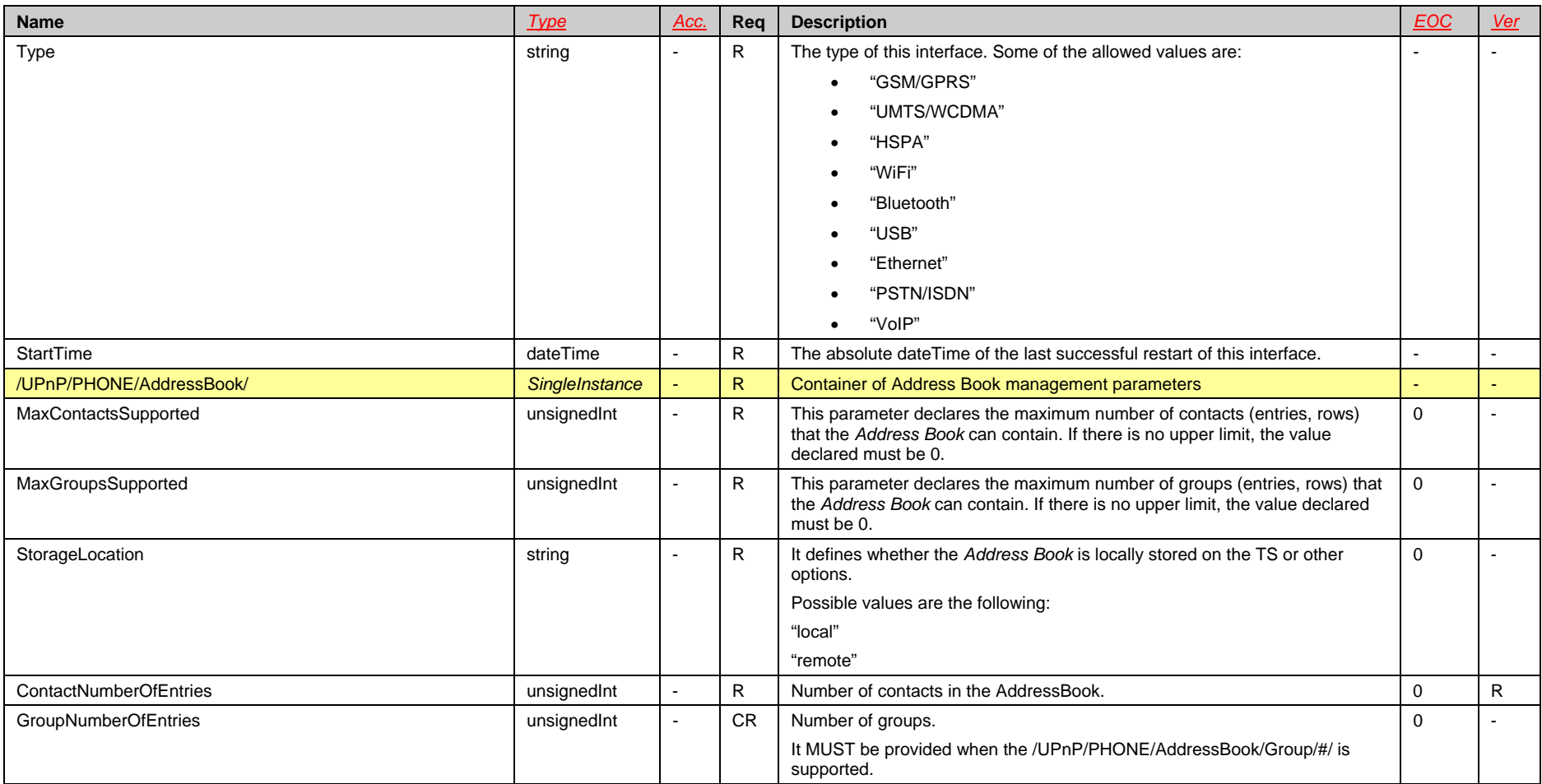

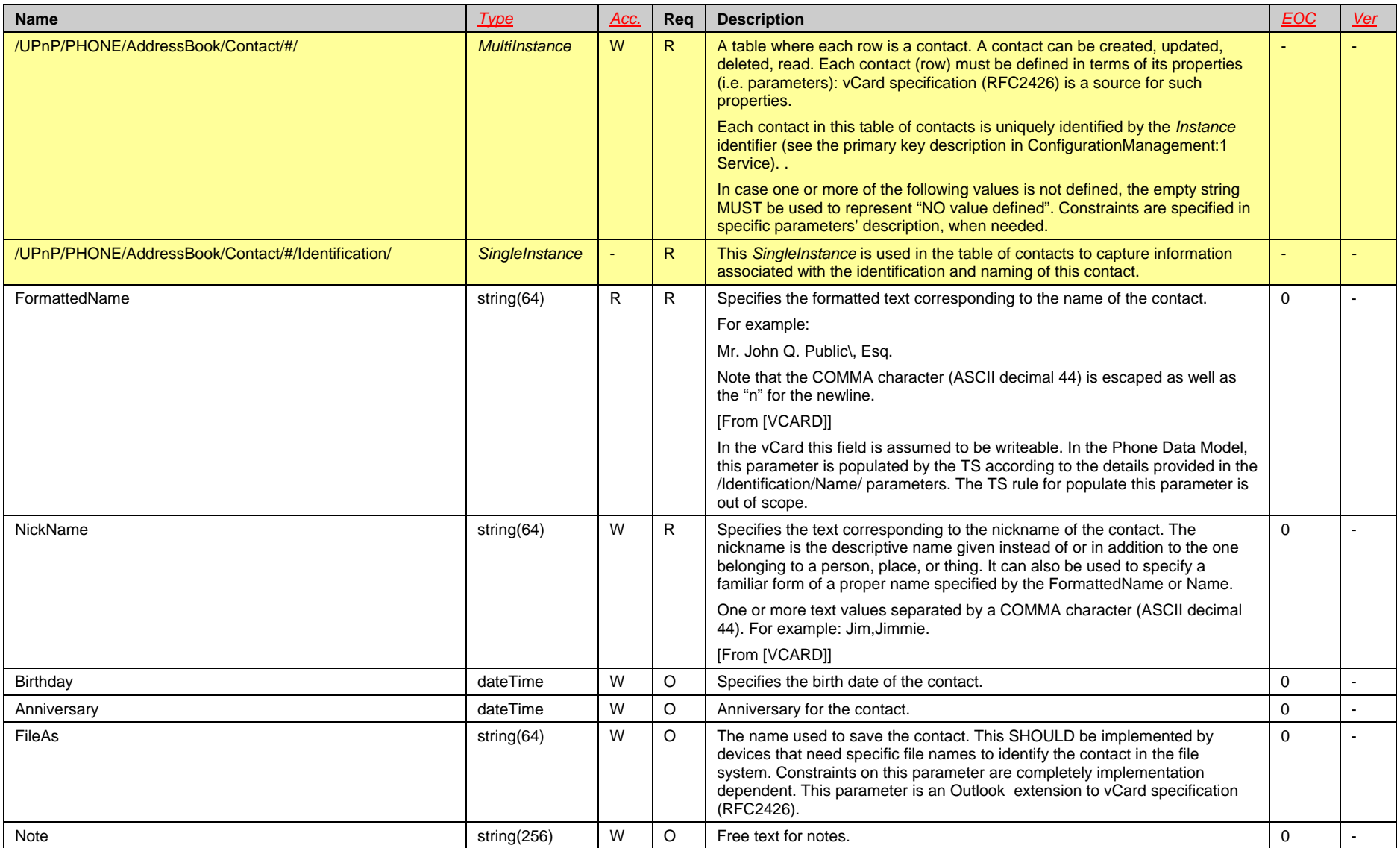

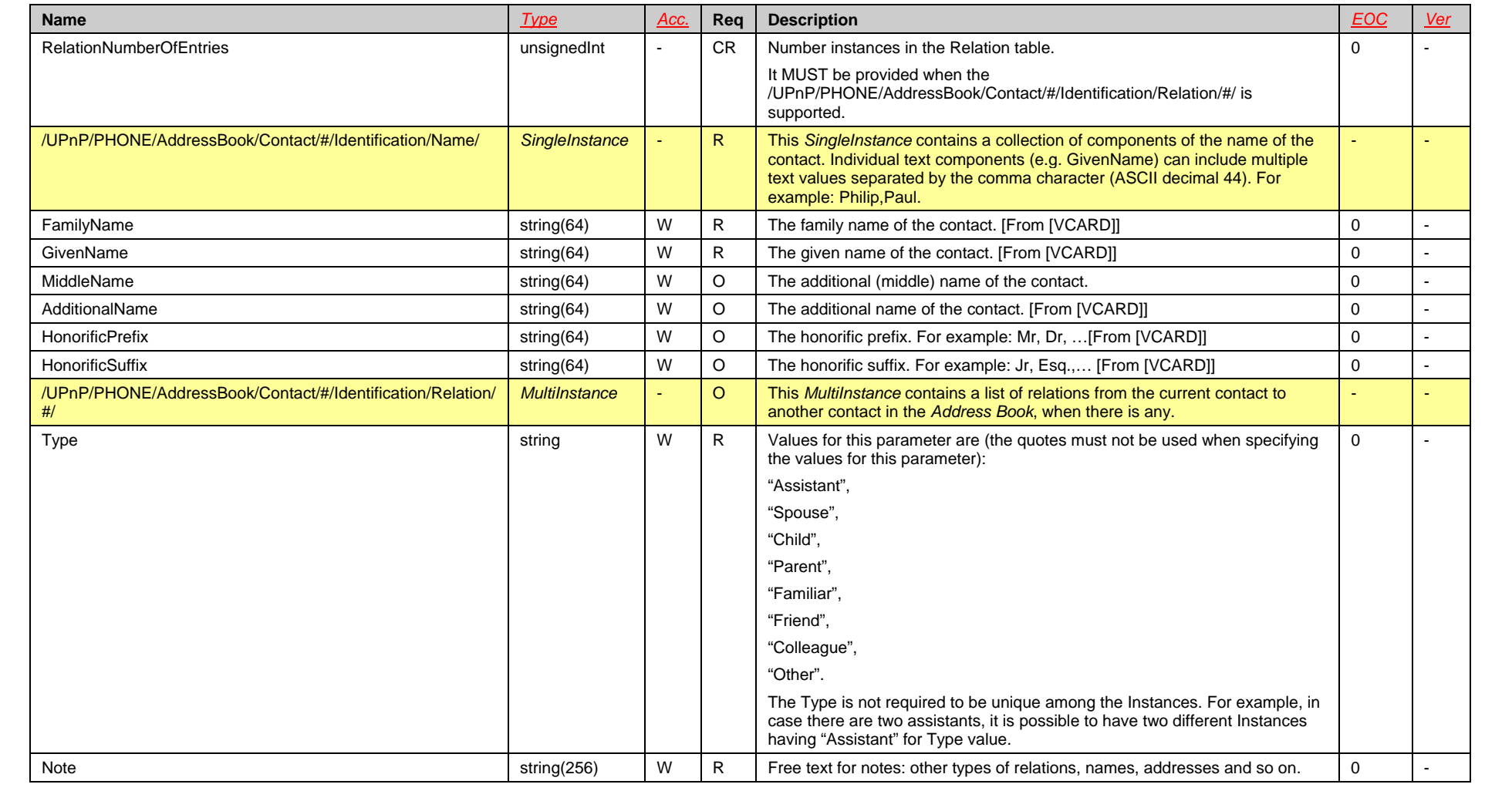

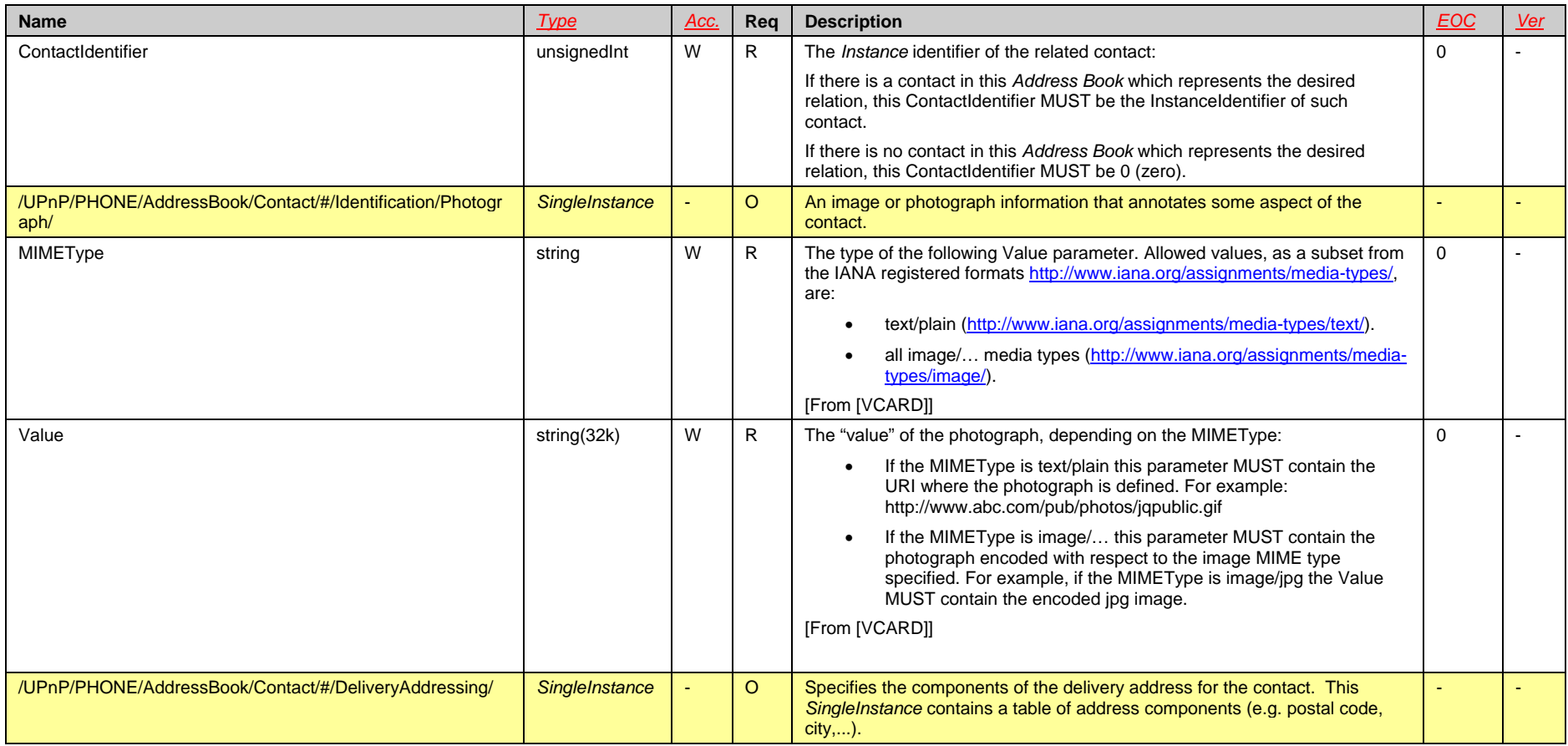

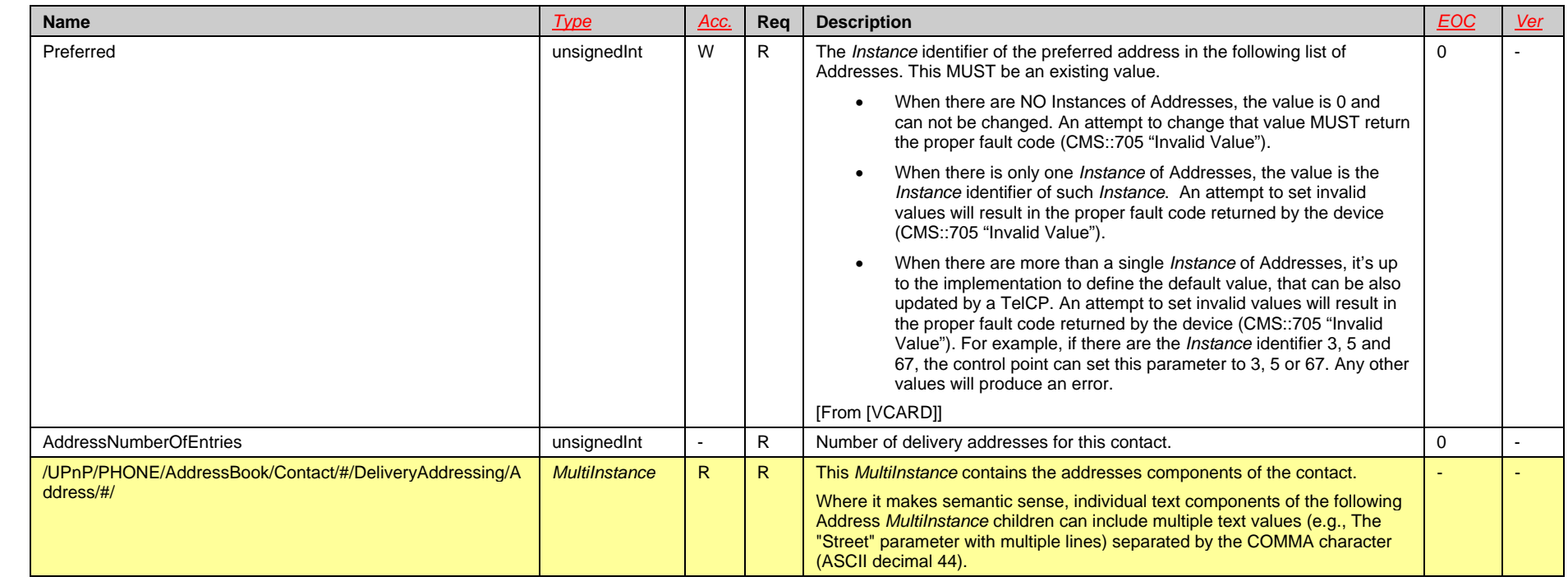

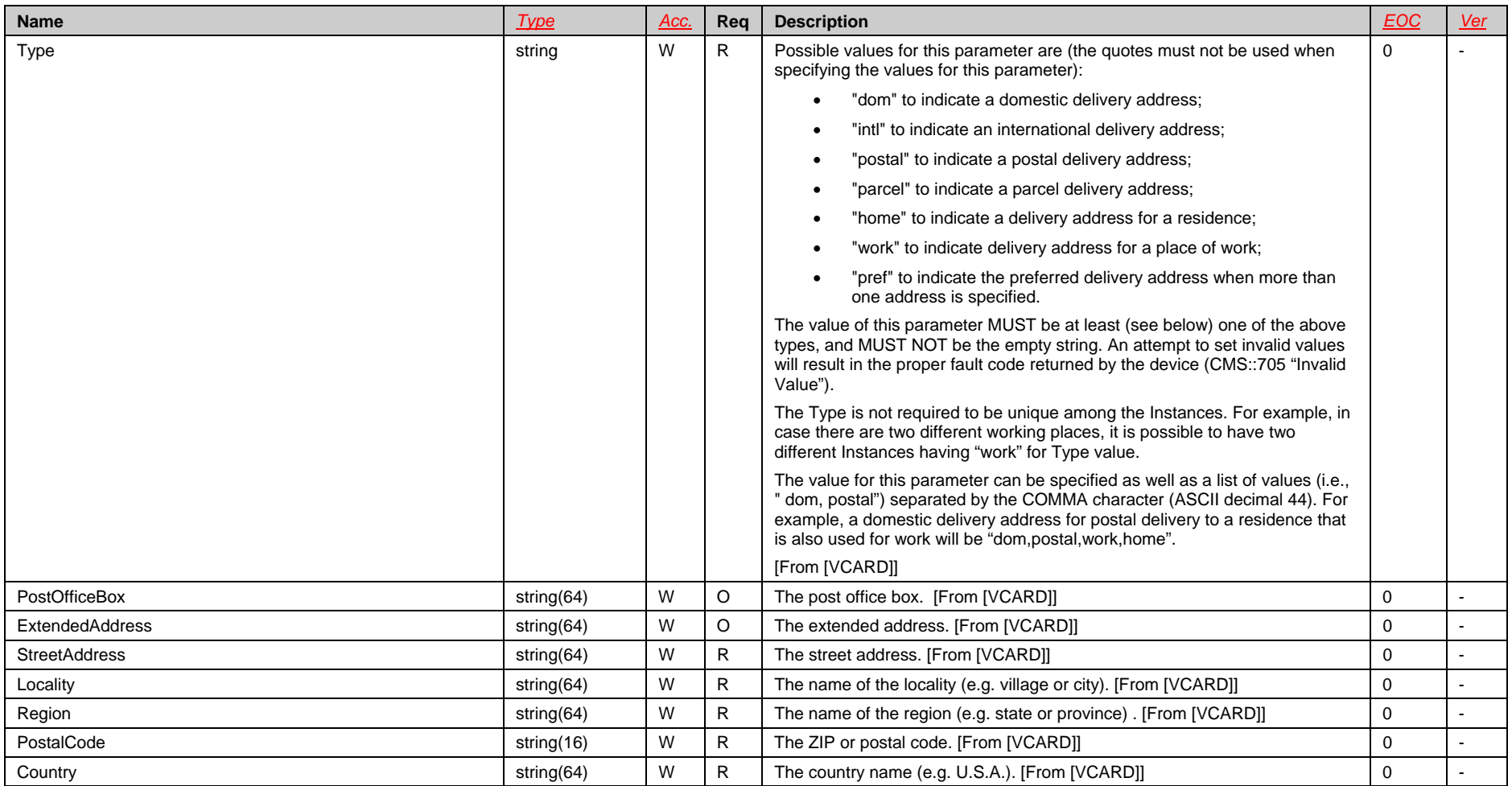

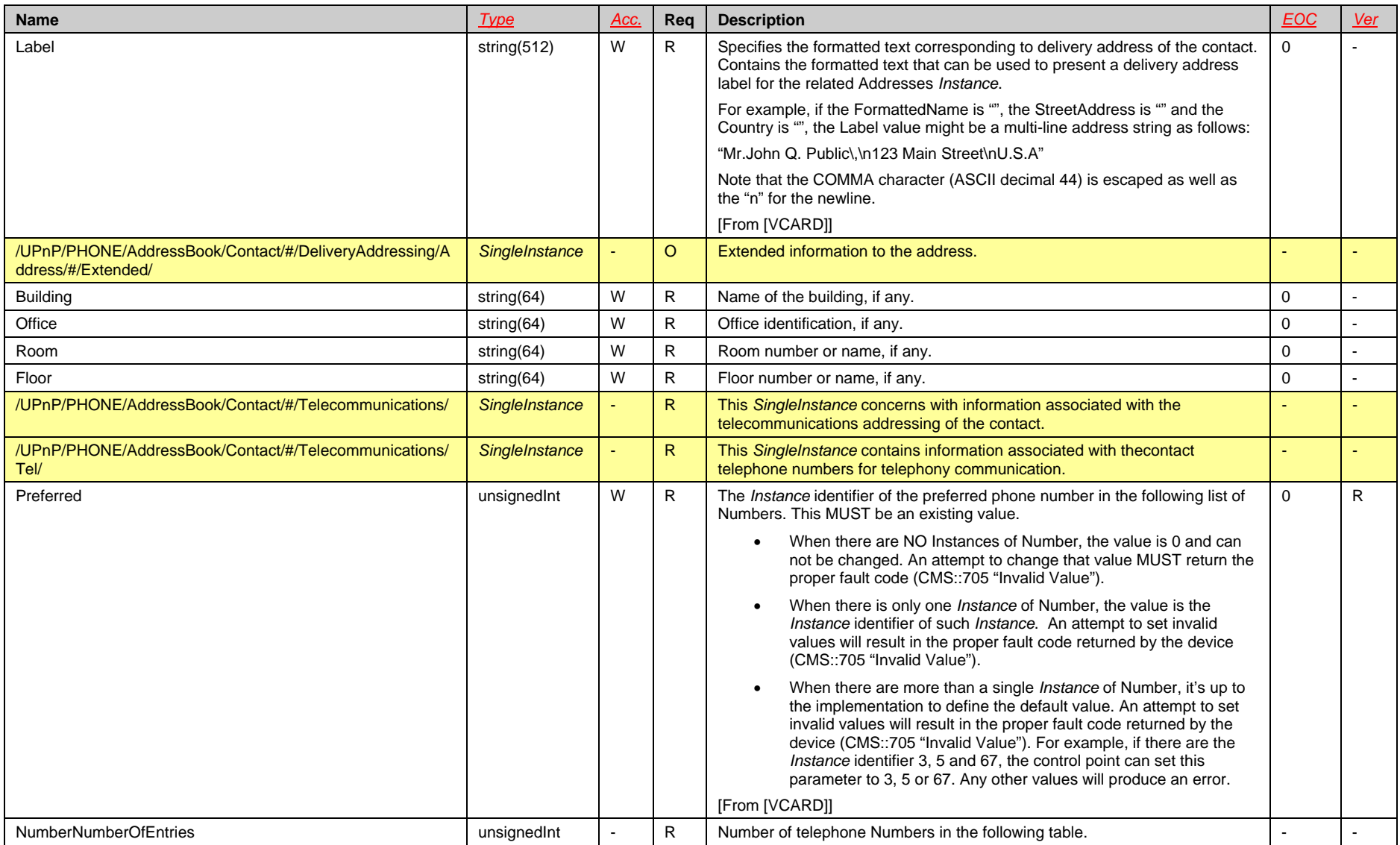

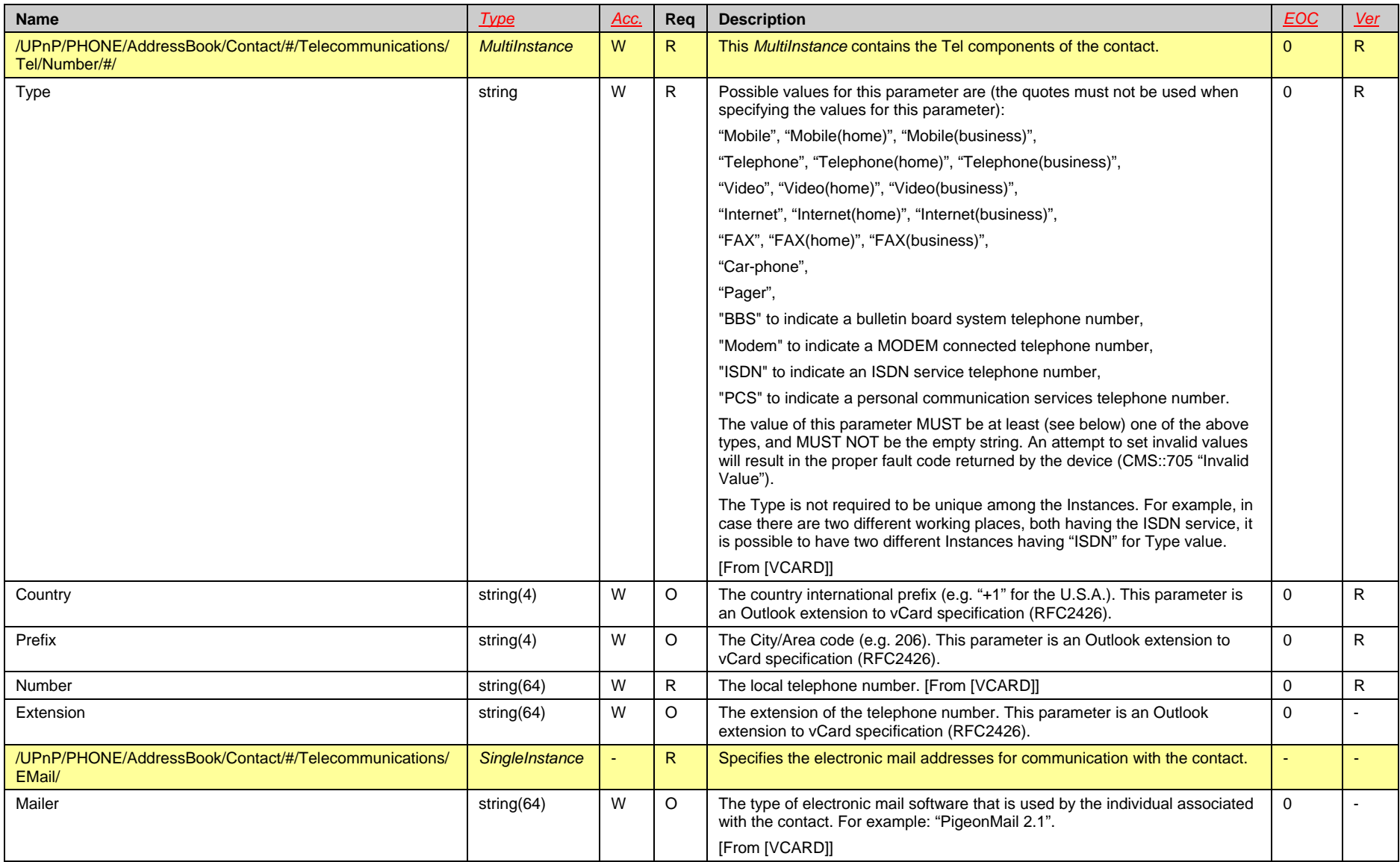

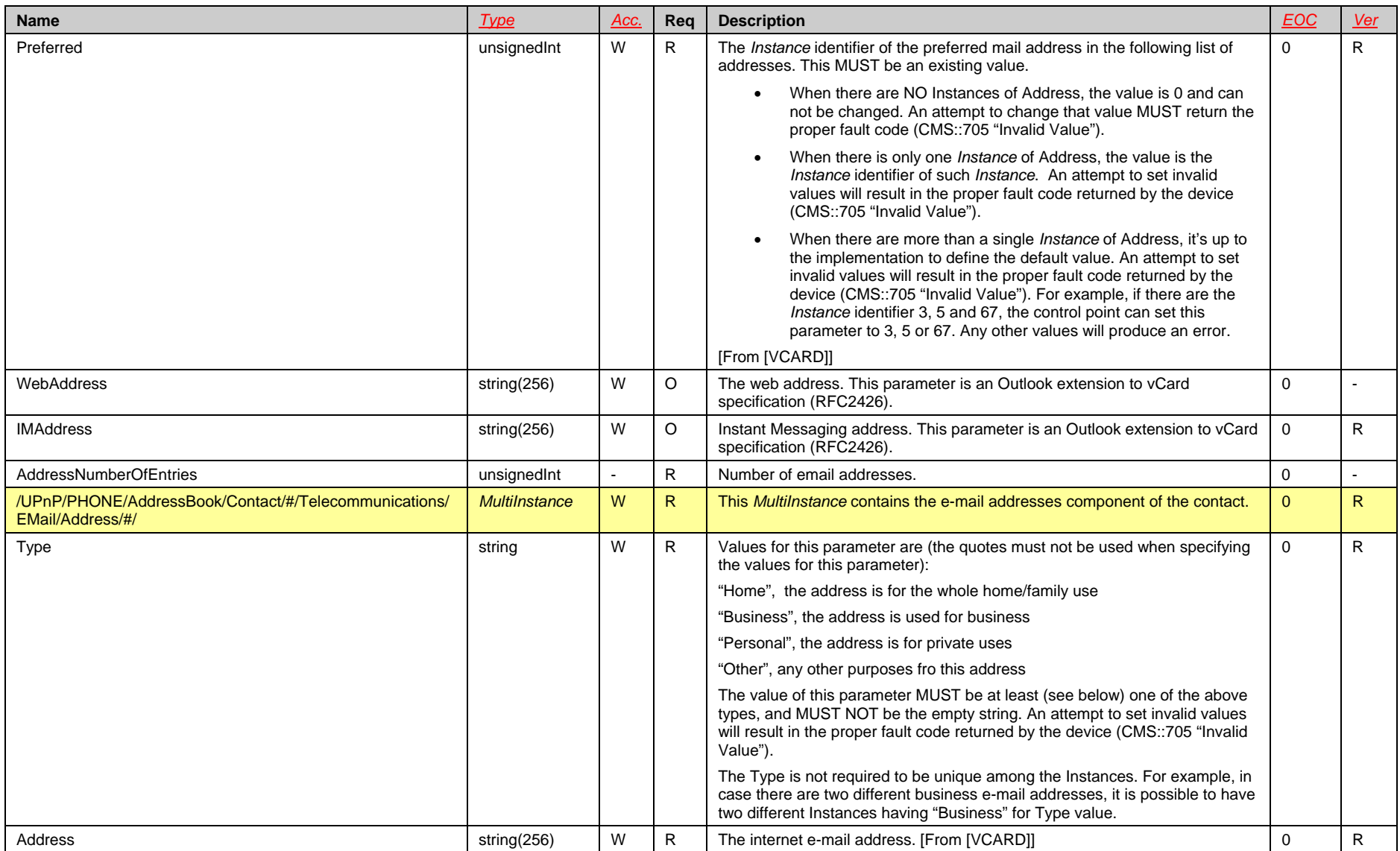

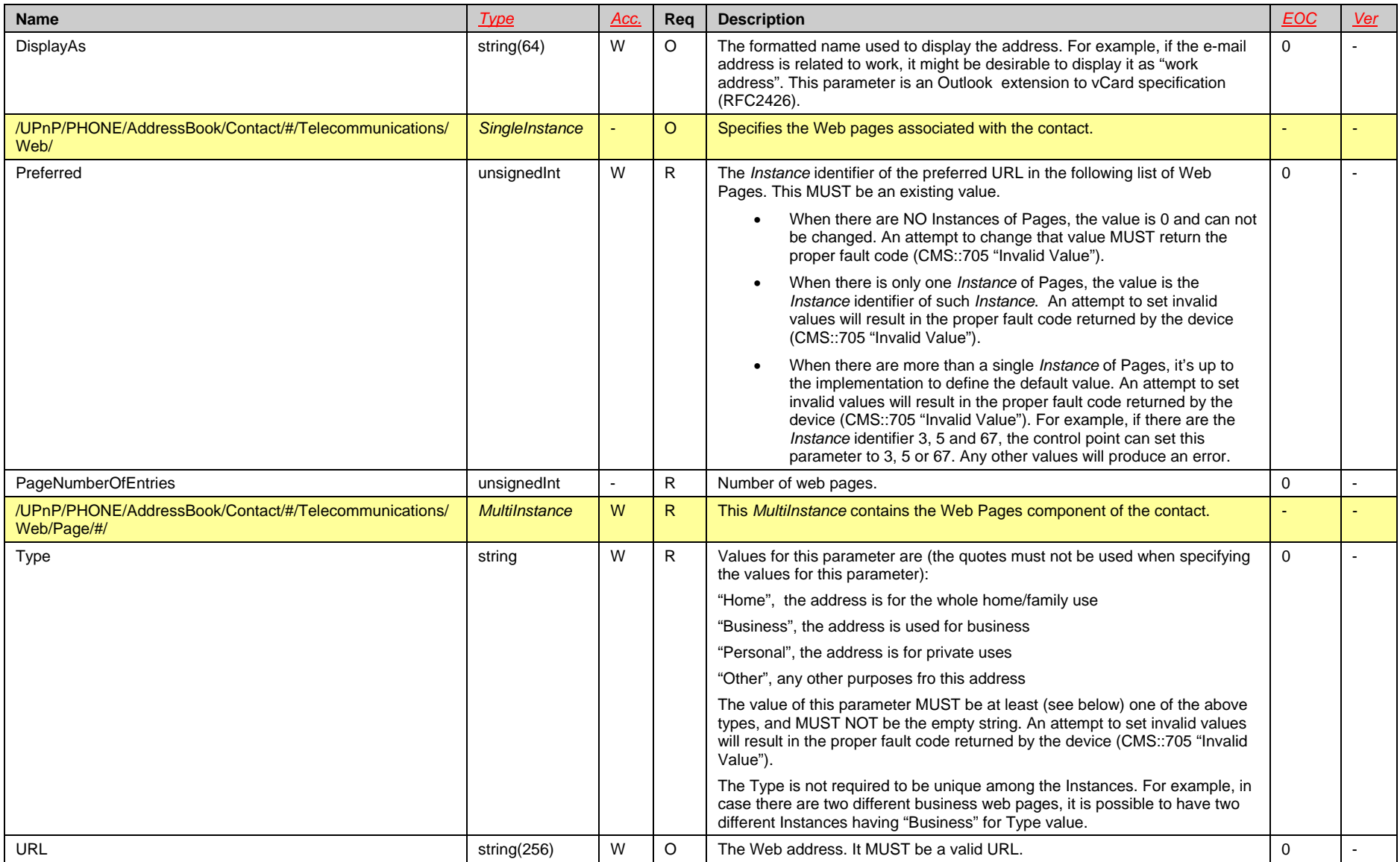

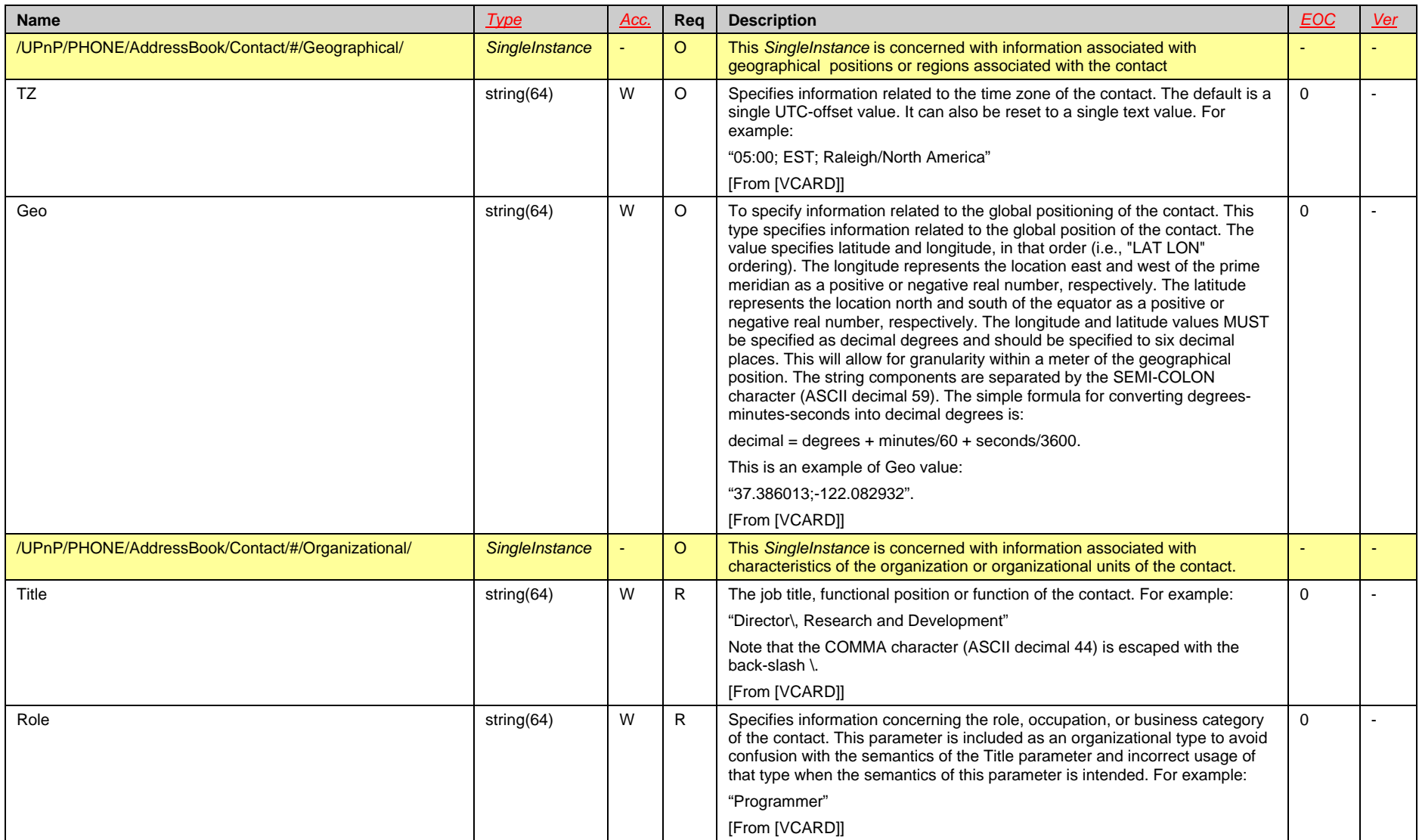

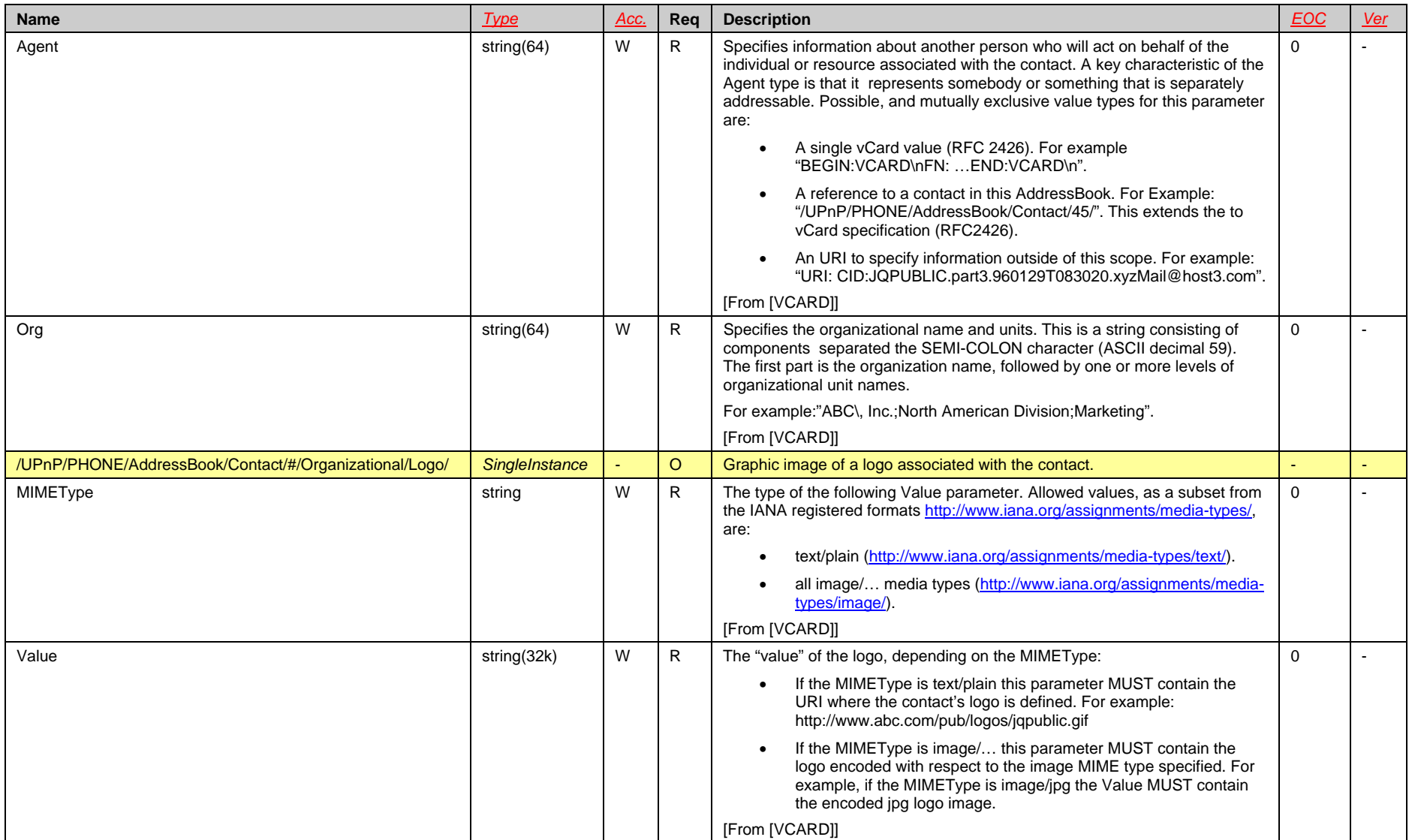

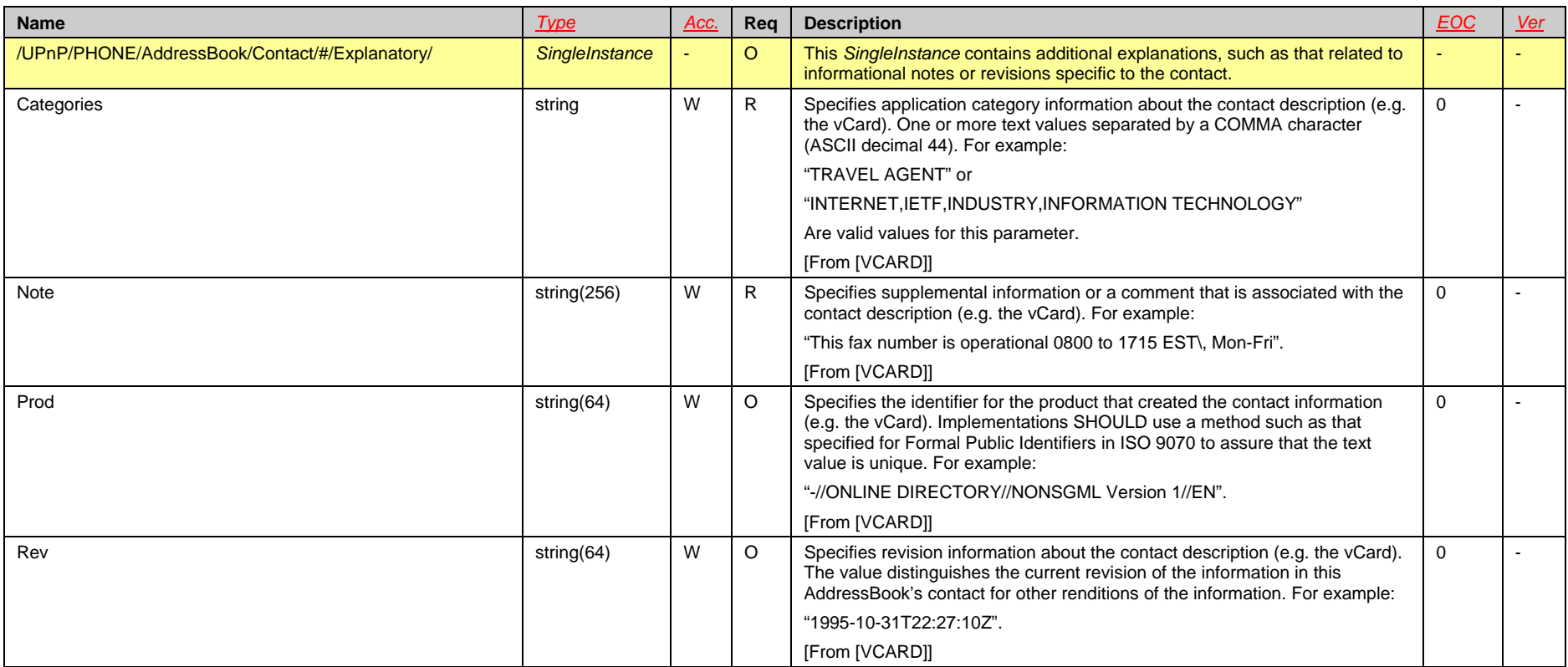

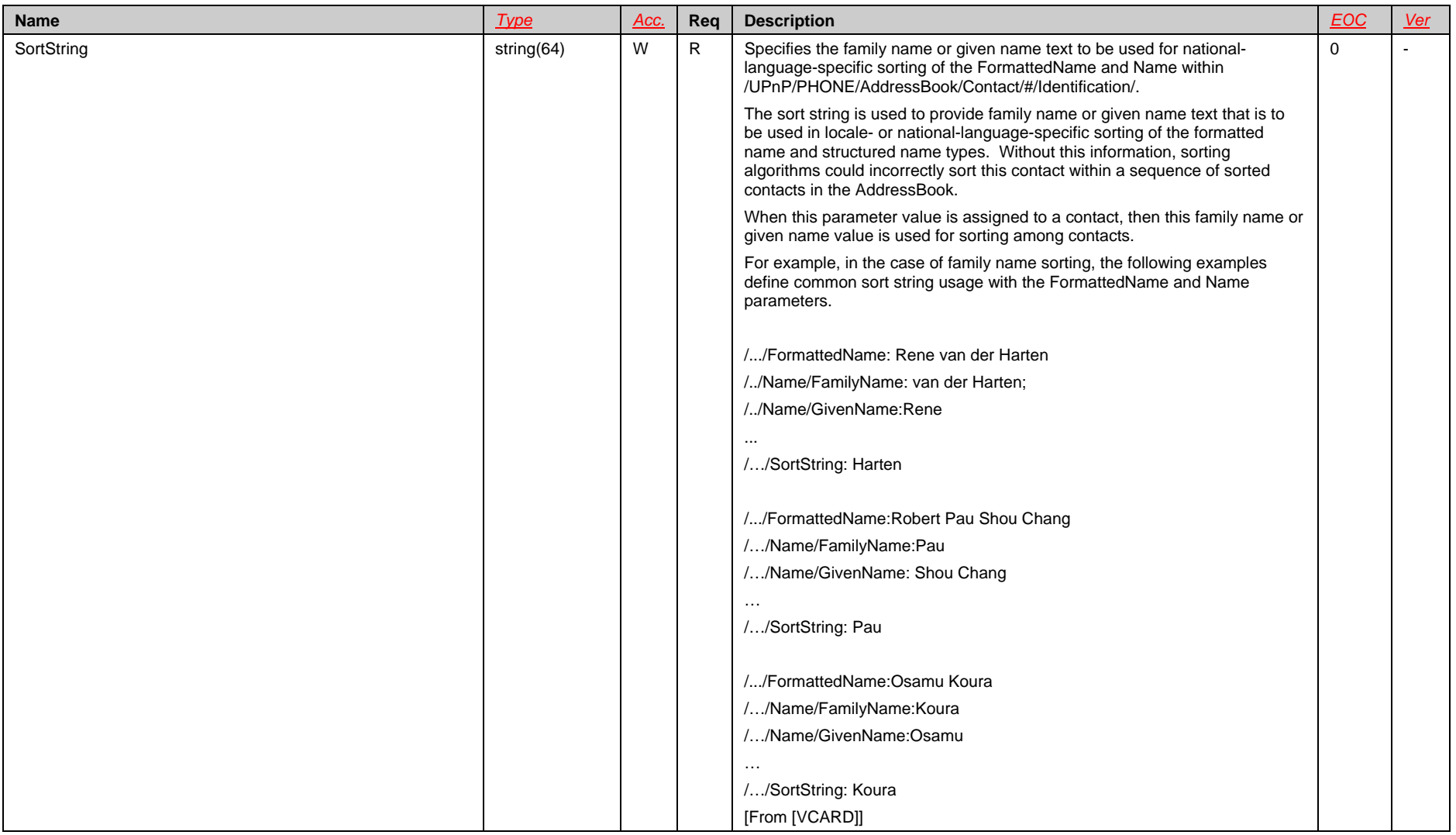

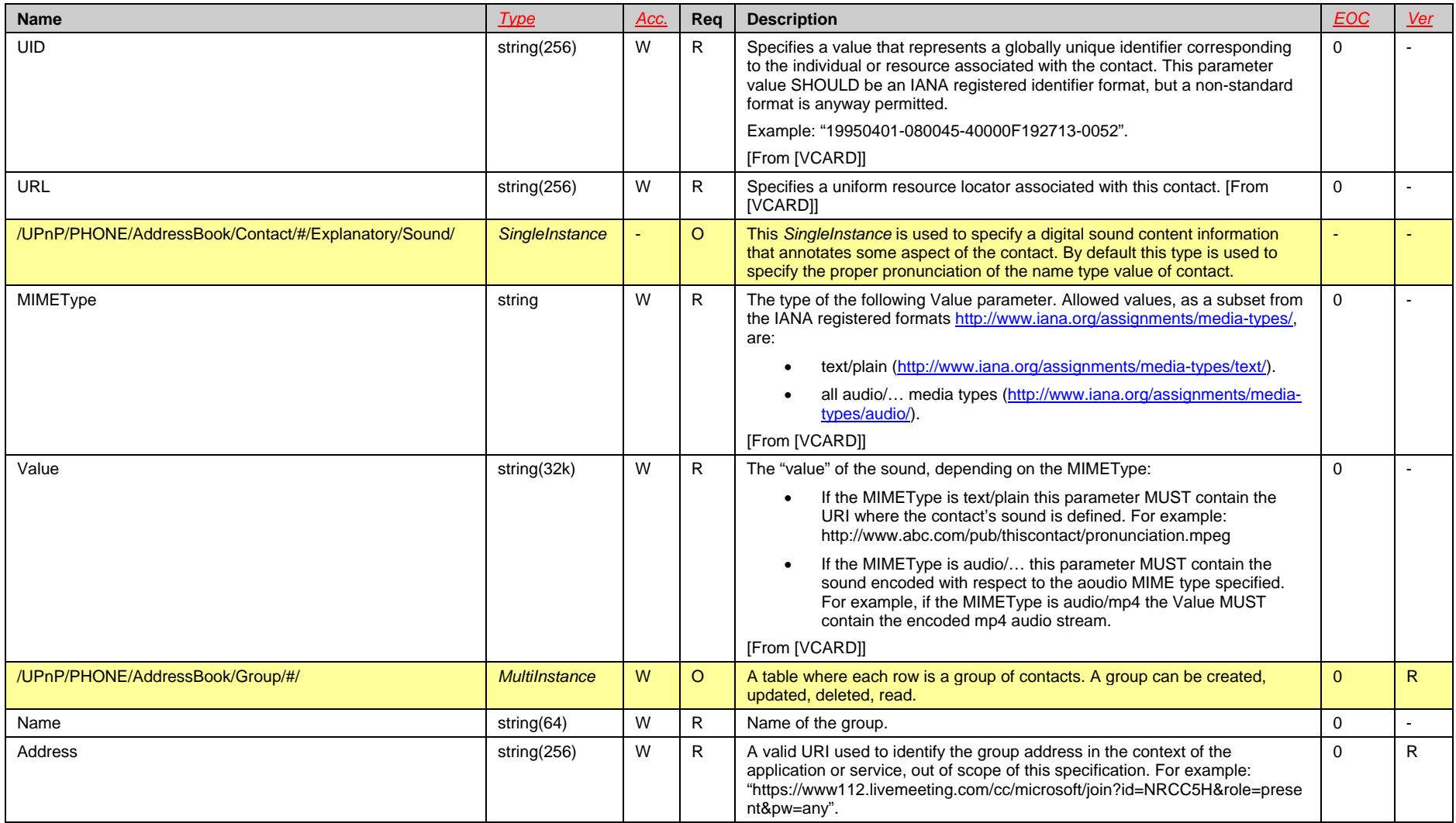

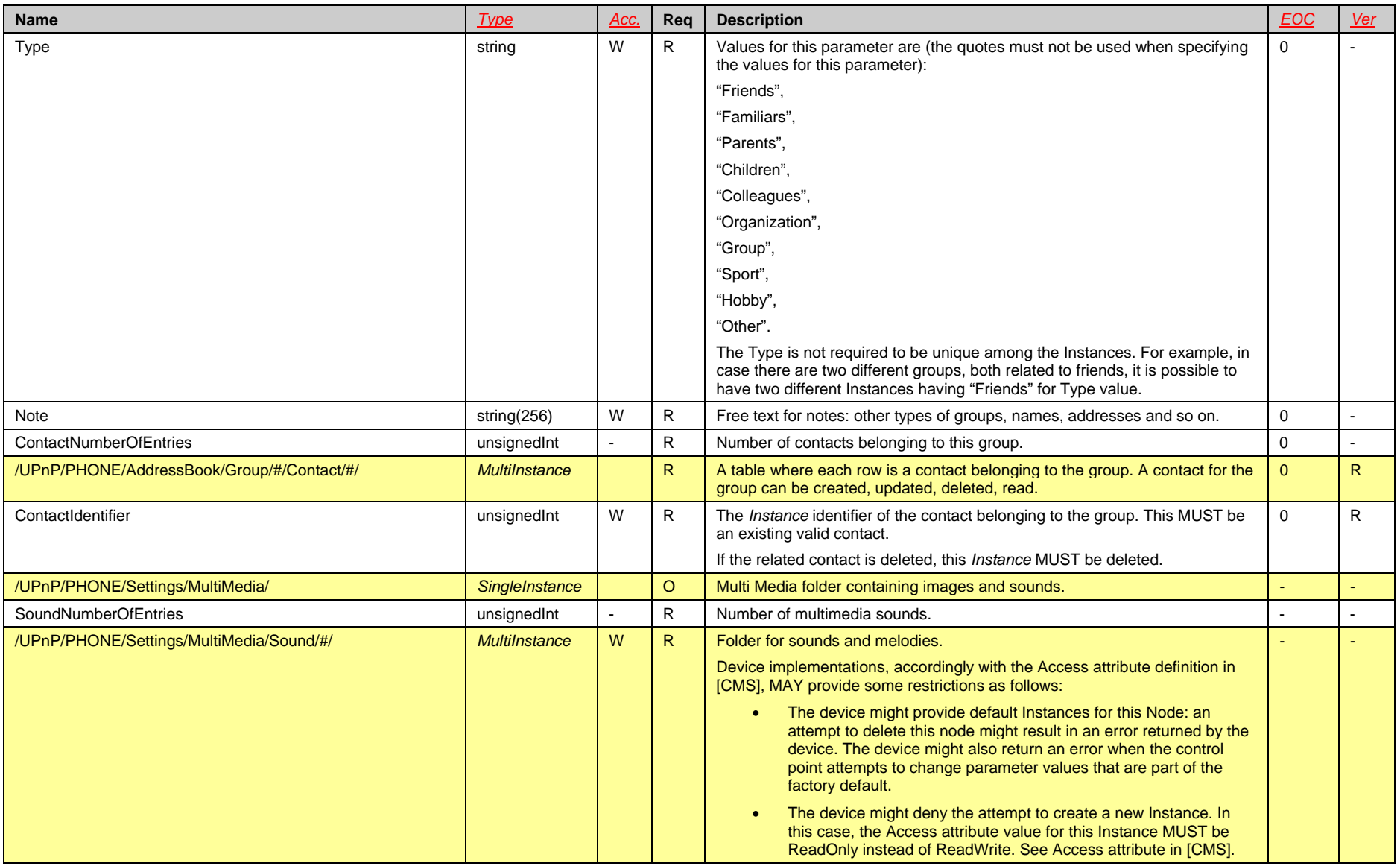

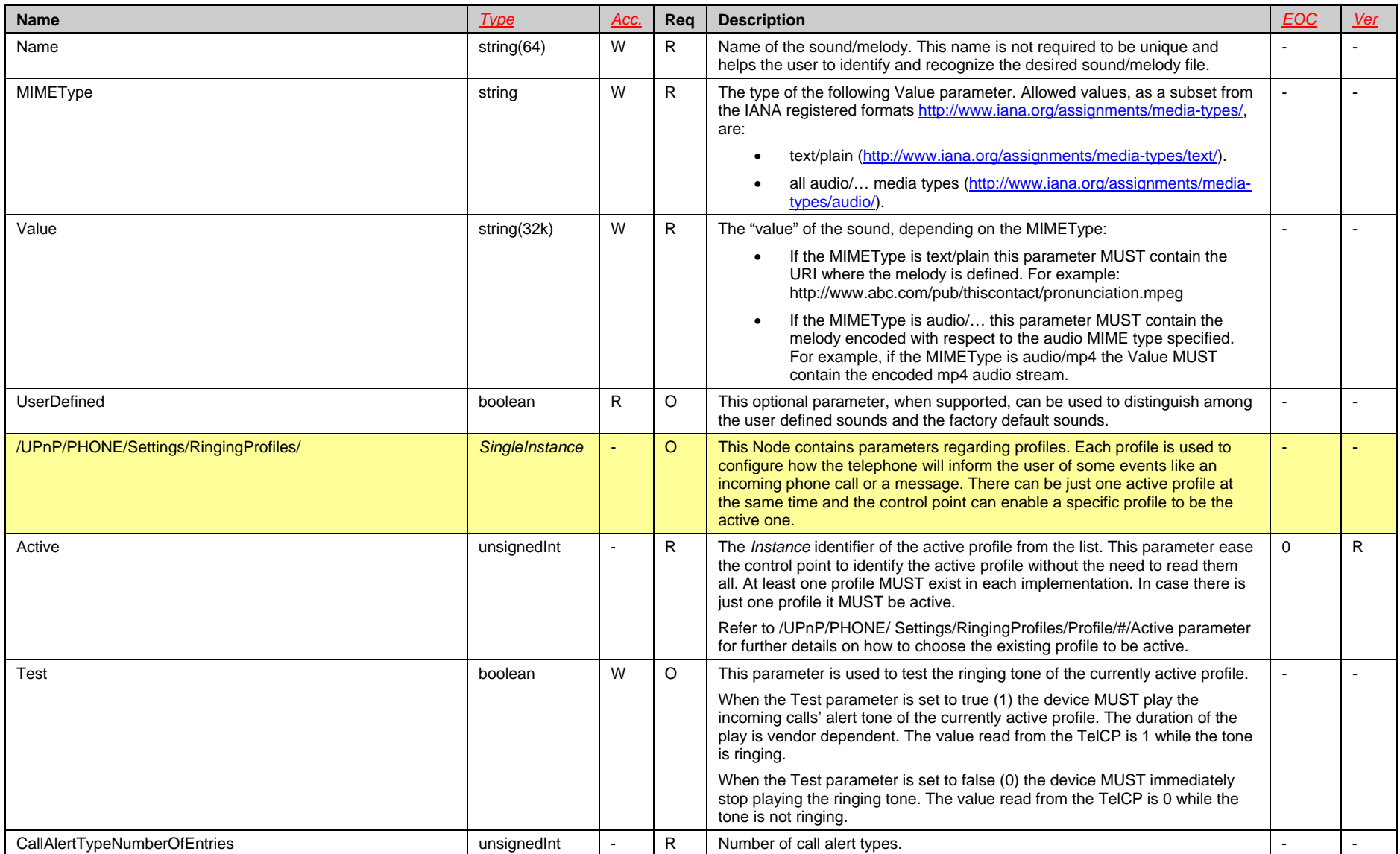

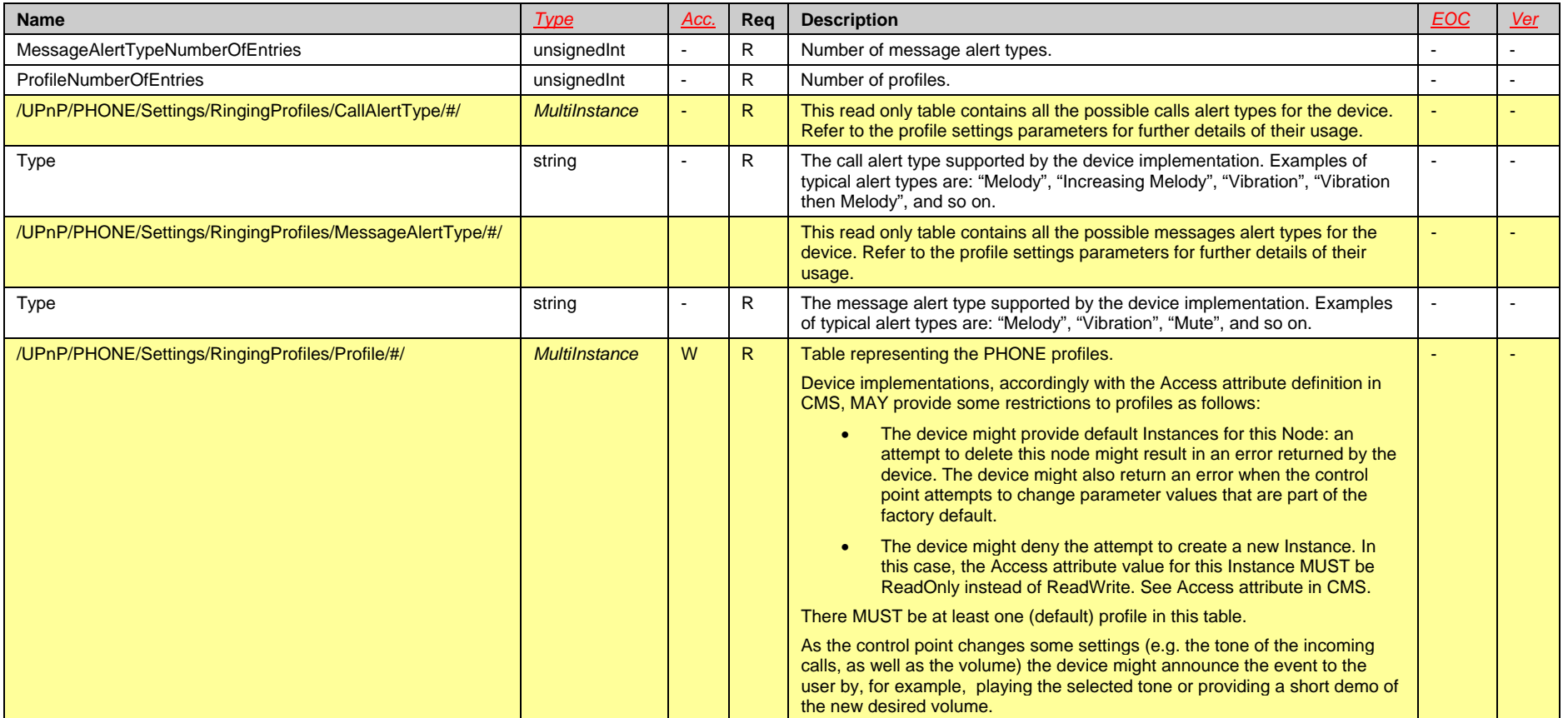

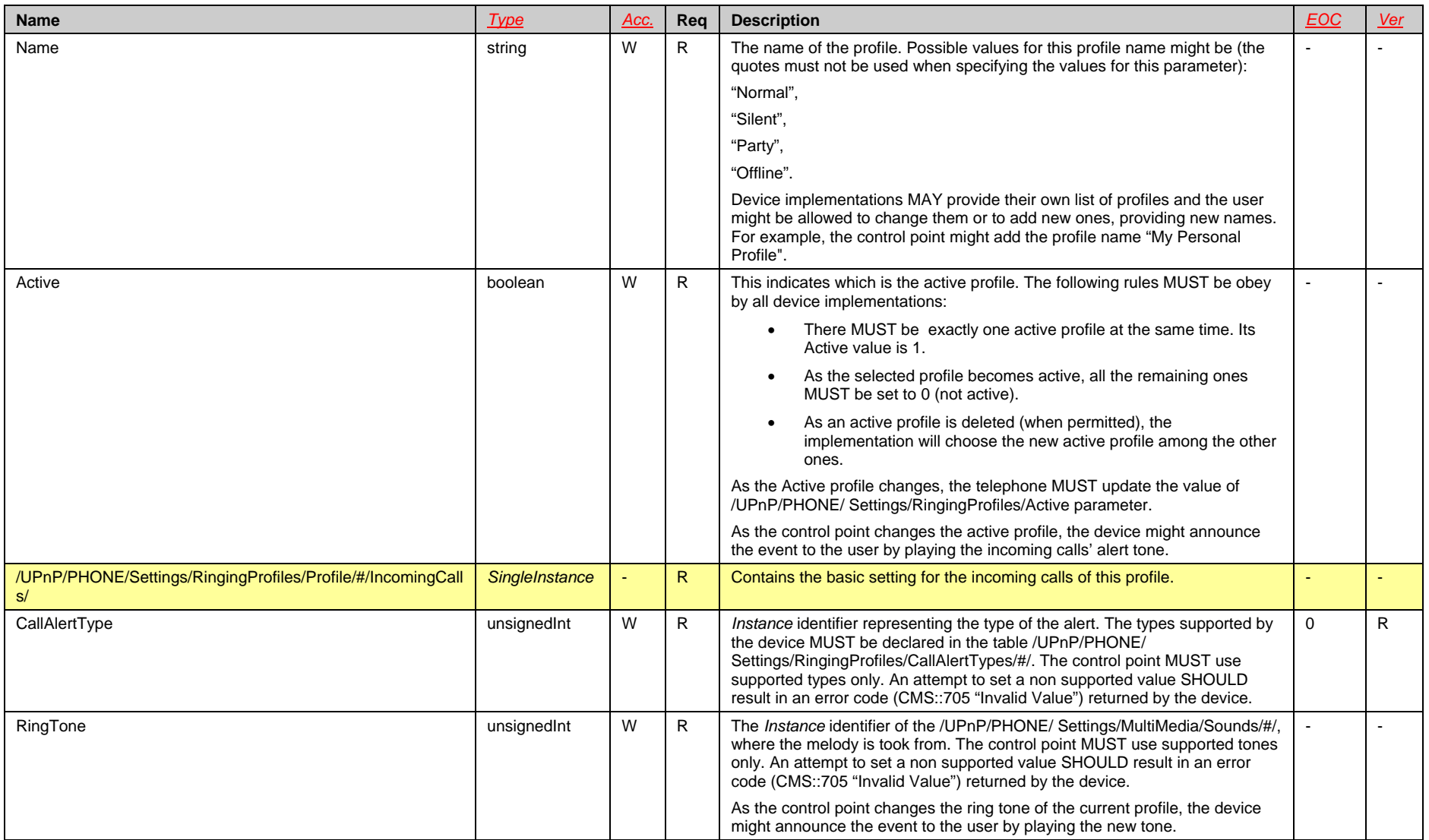

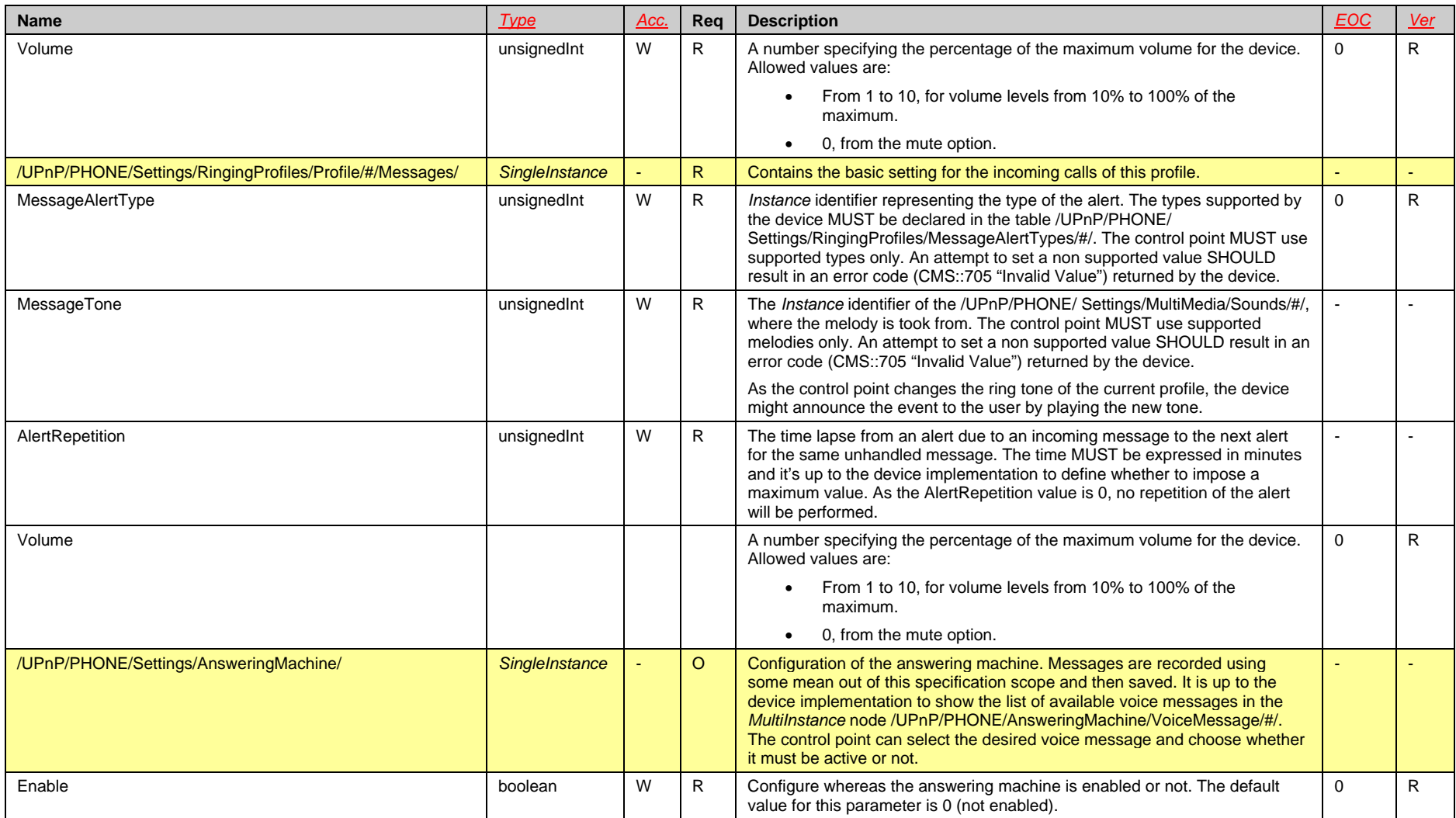

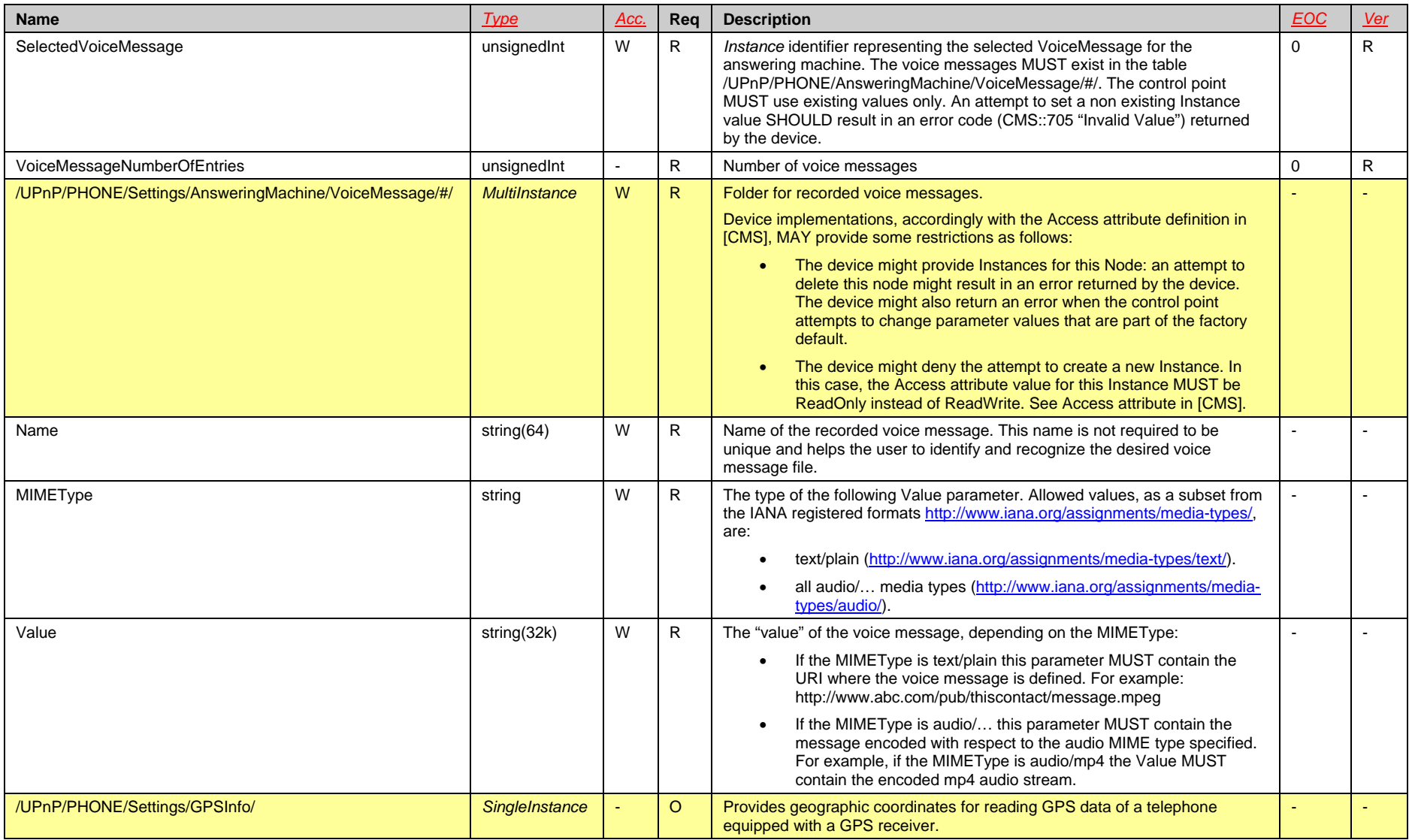

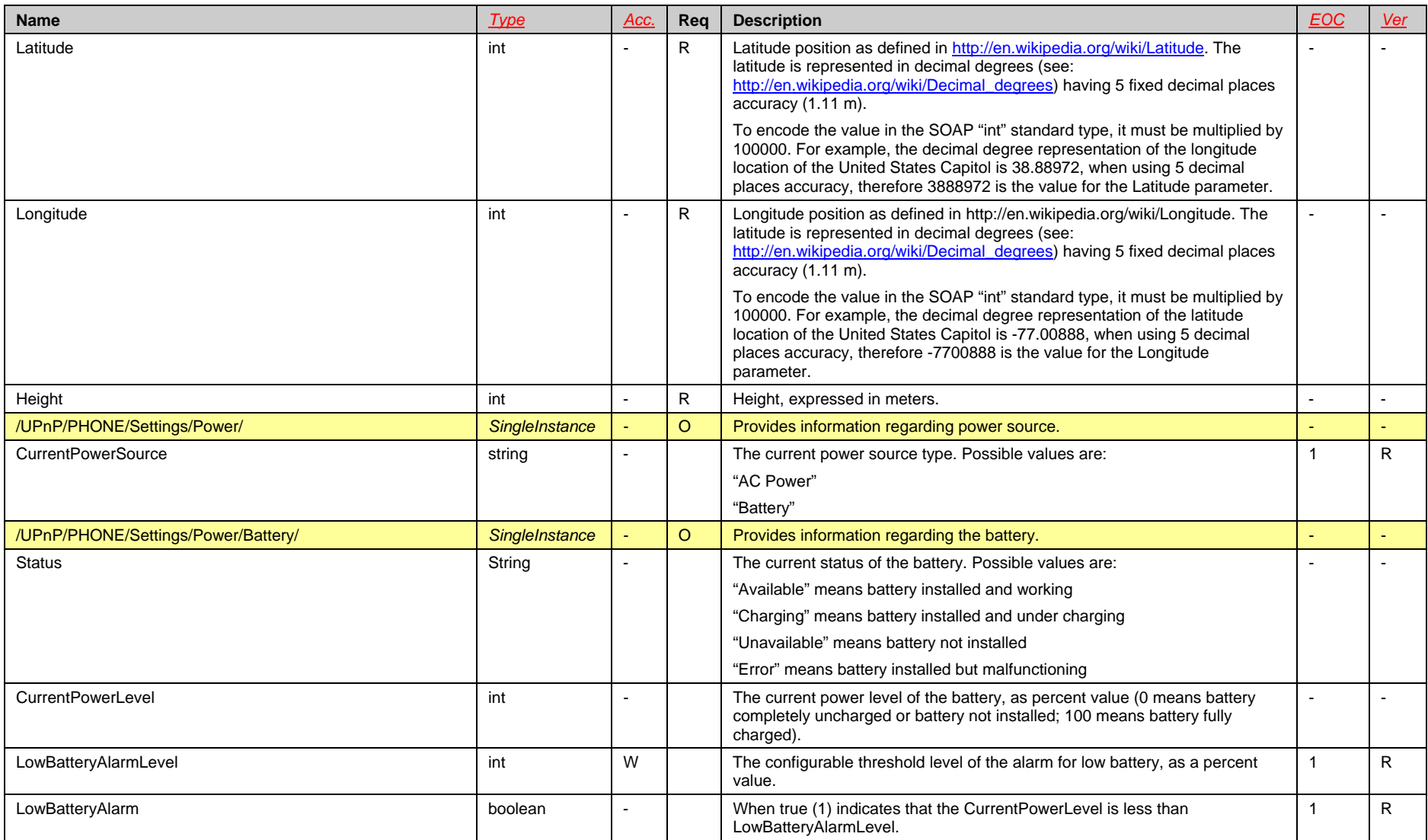